# Europe

Game Developers Conference™ Europe 2011<br>August 15-17, 2011 | Cologne, Germany www.GDCEurope.com

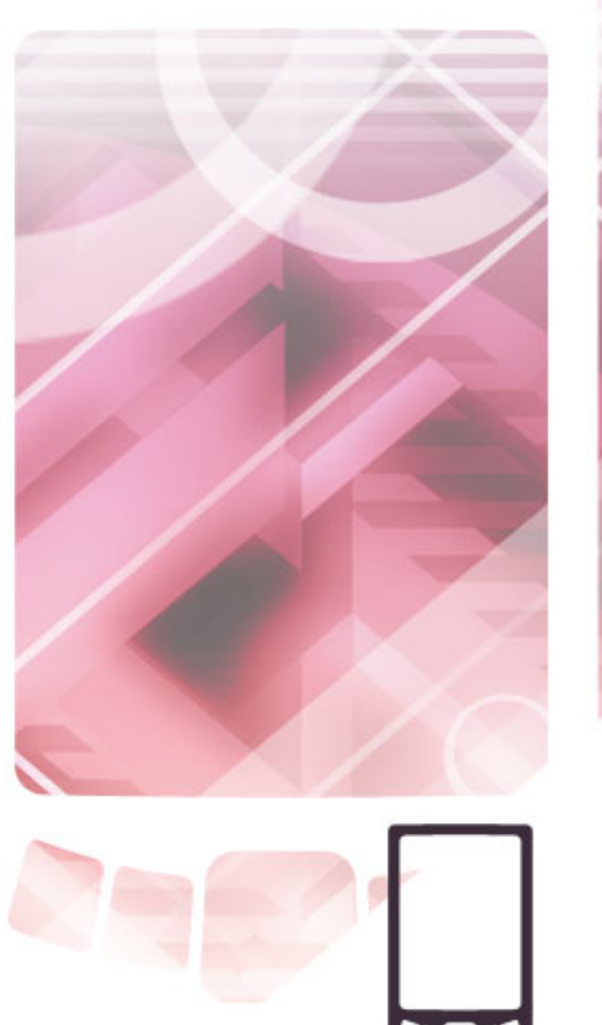

**SMARTPHONE &** TABLET GAMES SUMMIT-

Get in Touch: Effective transition from PC to mobile, with proper game design, development, and programming.

> Oded Sharon *CEO, Corbomite Games*

## Before we begin: Let's play a game!

#### Who am I?

#### (Or: Why should we listen to you?)

## Oded Sharon

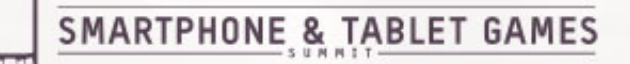

## Super Geek

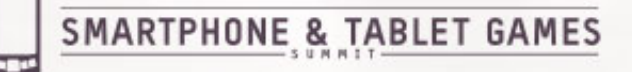

## 34 years old

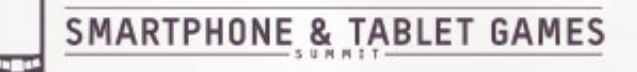

## Lots of hobbies

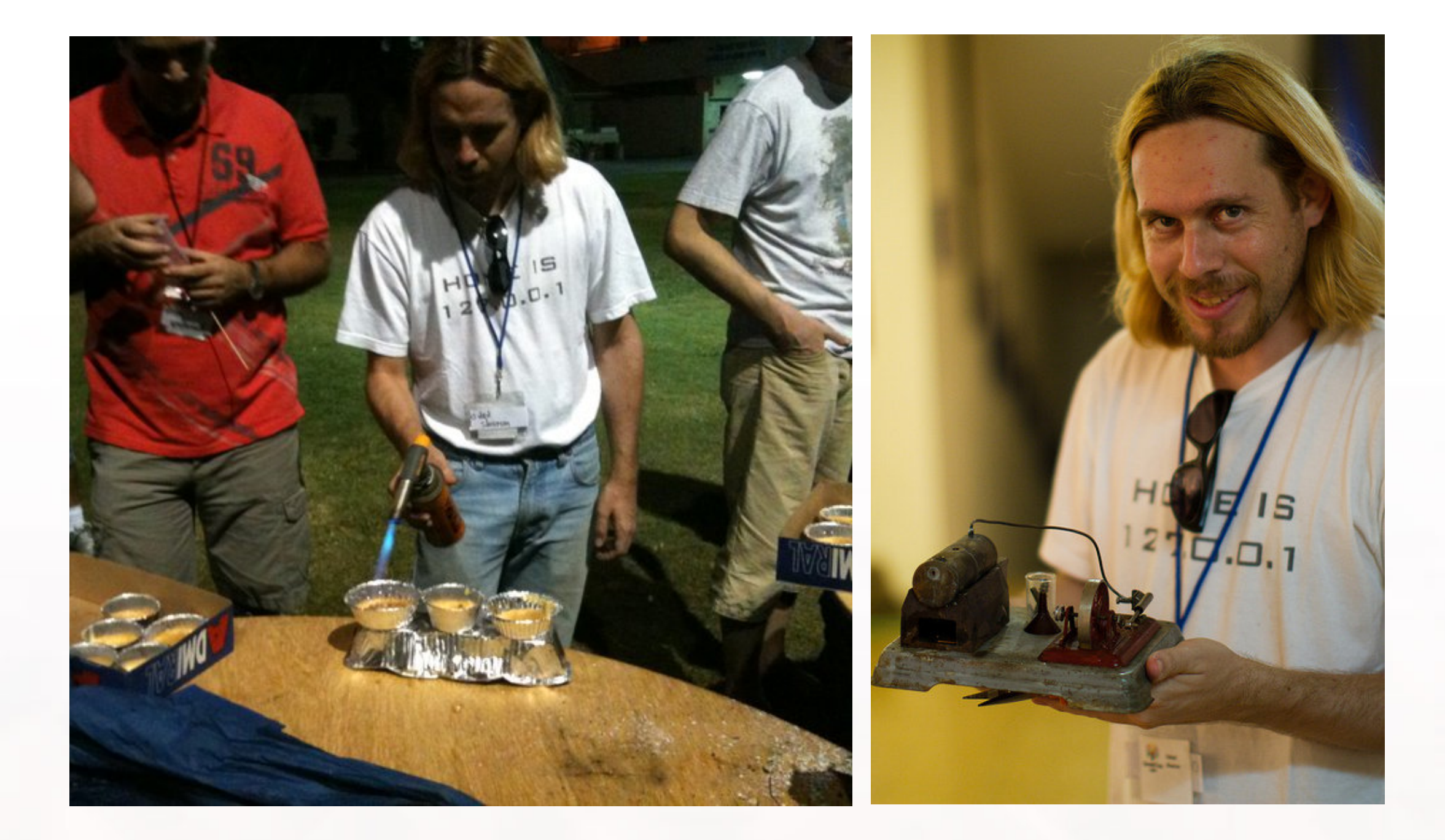

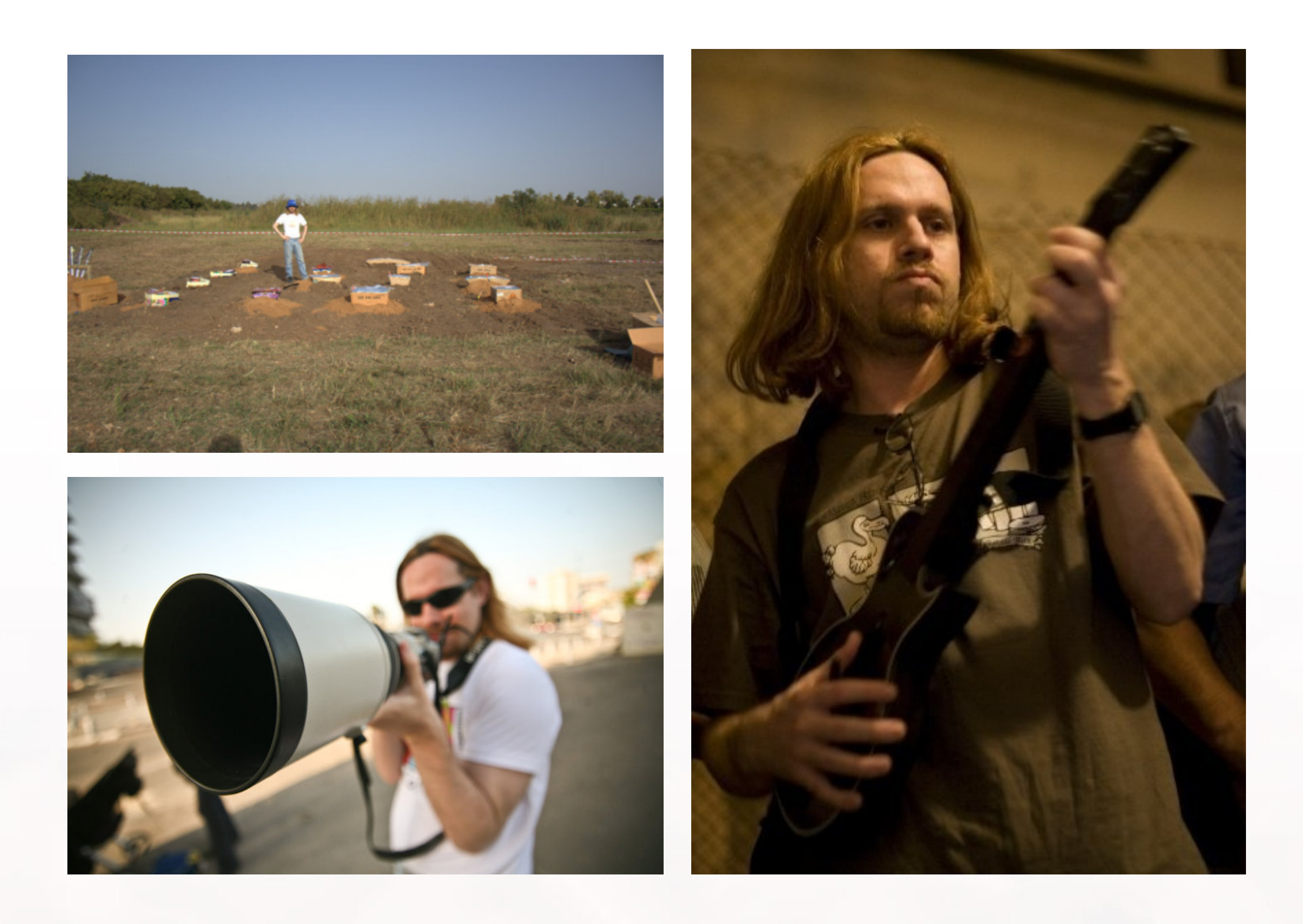

**Repo** 

## Got a BSC degree in Computer Science and Physics.

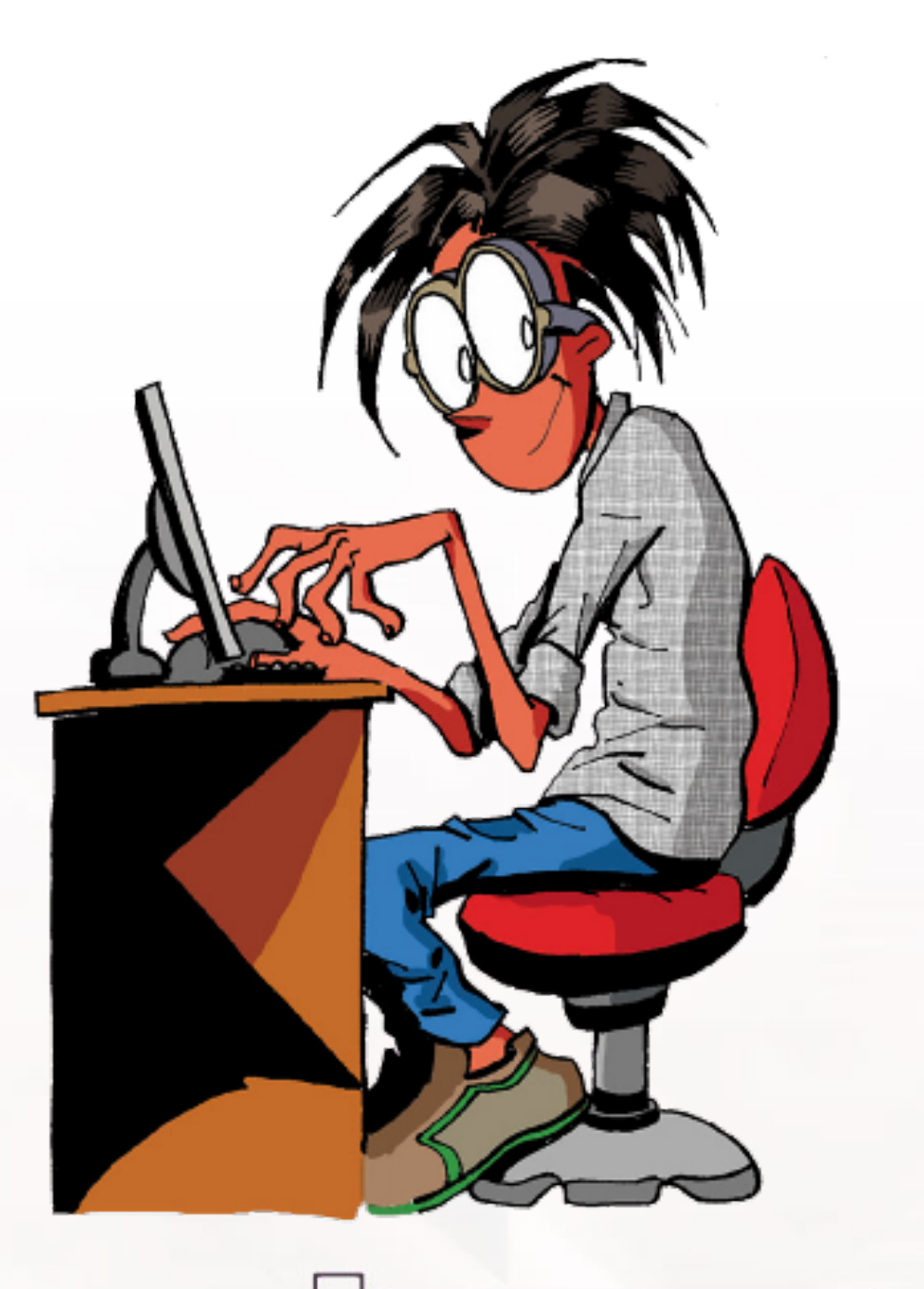

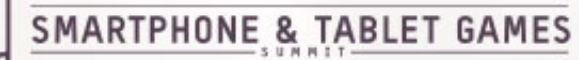

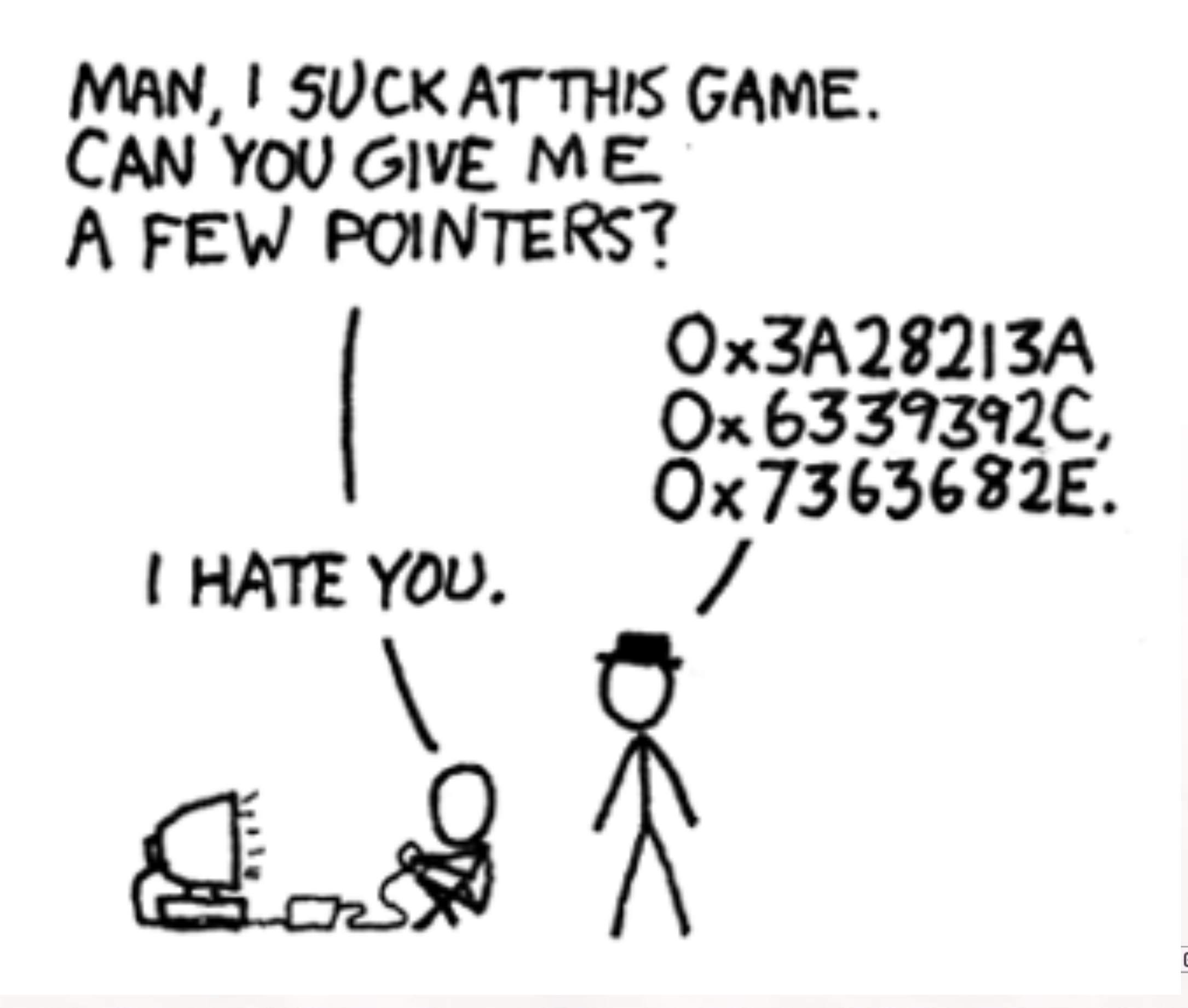

#### Also have an MBA

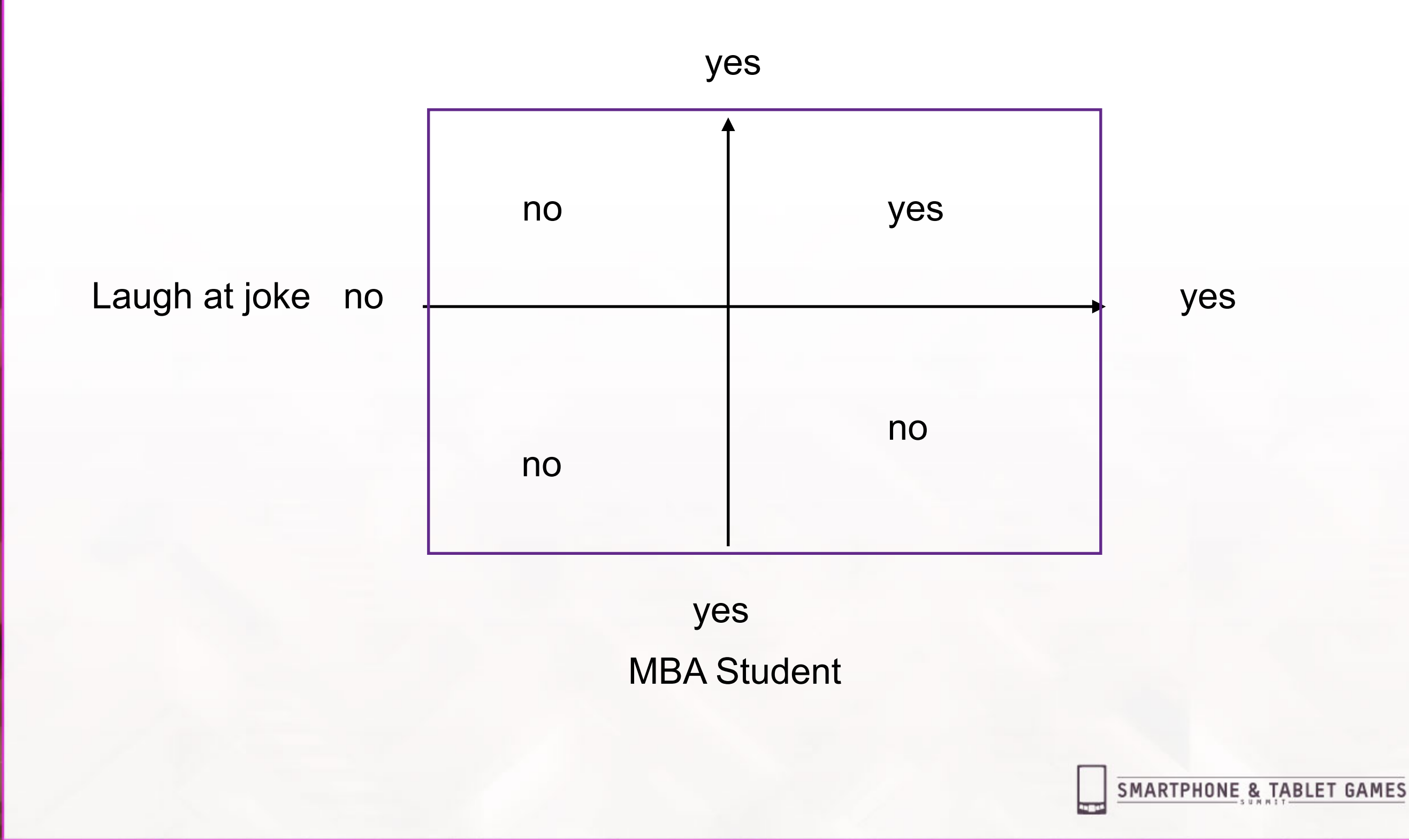

#### **IGDA Chapter** coordinator of Israel (AKA GameIS)

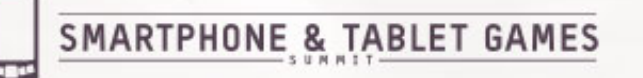

#### CEO of **Corbomite Games**

## LOCRBOMITE G A M E S

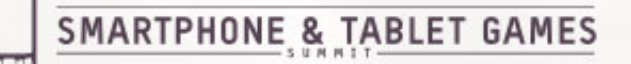

## And **Adventure Mob**

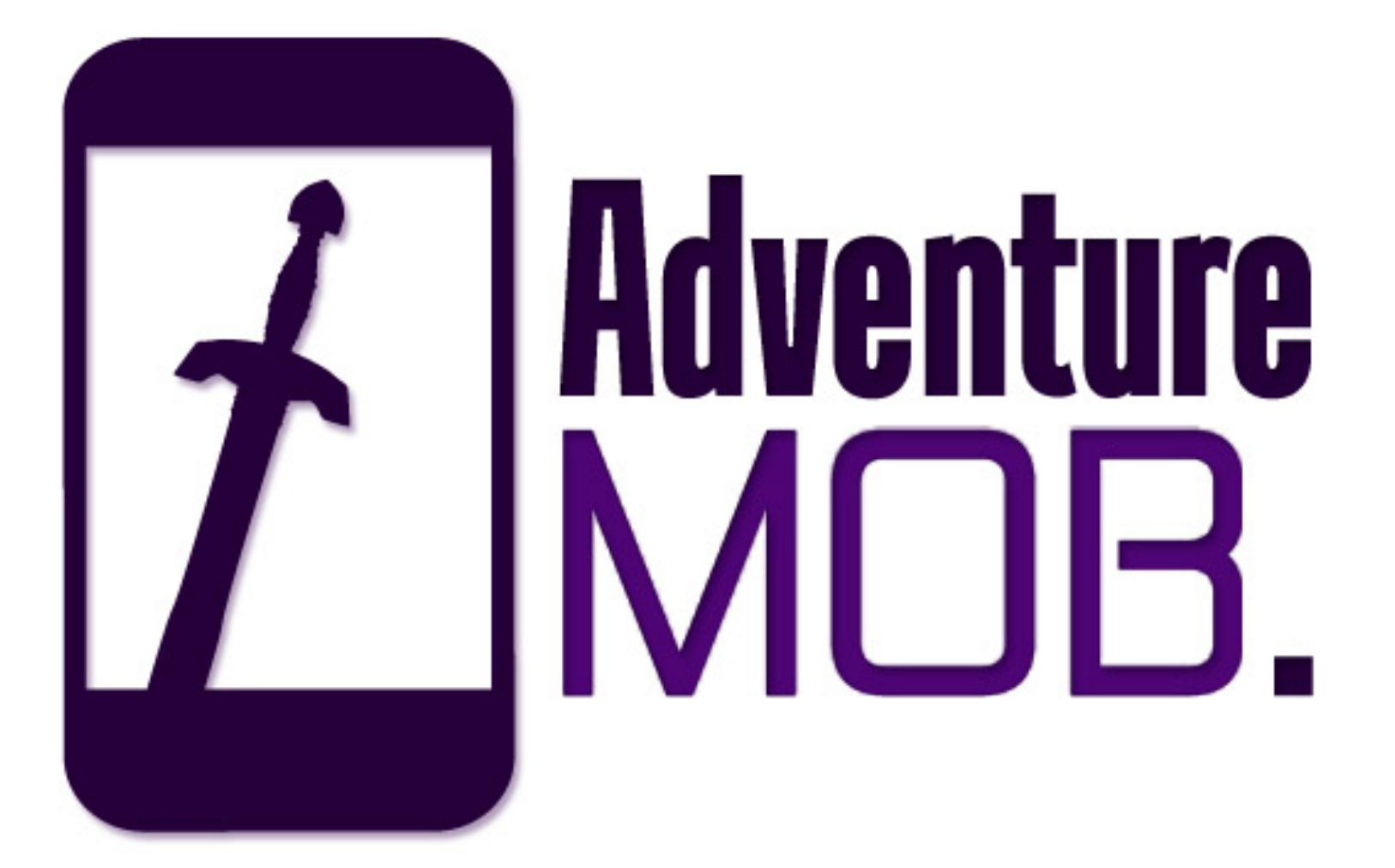

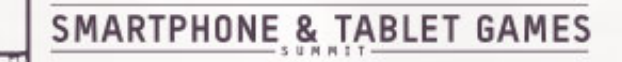

## **Making games** for **12 years!**

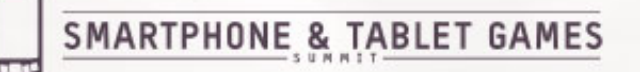

## What kind of games?

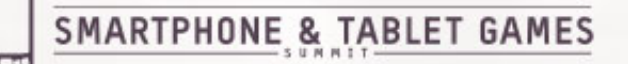

#### Adventure Games.

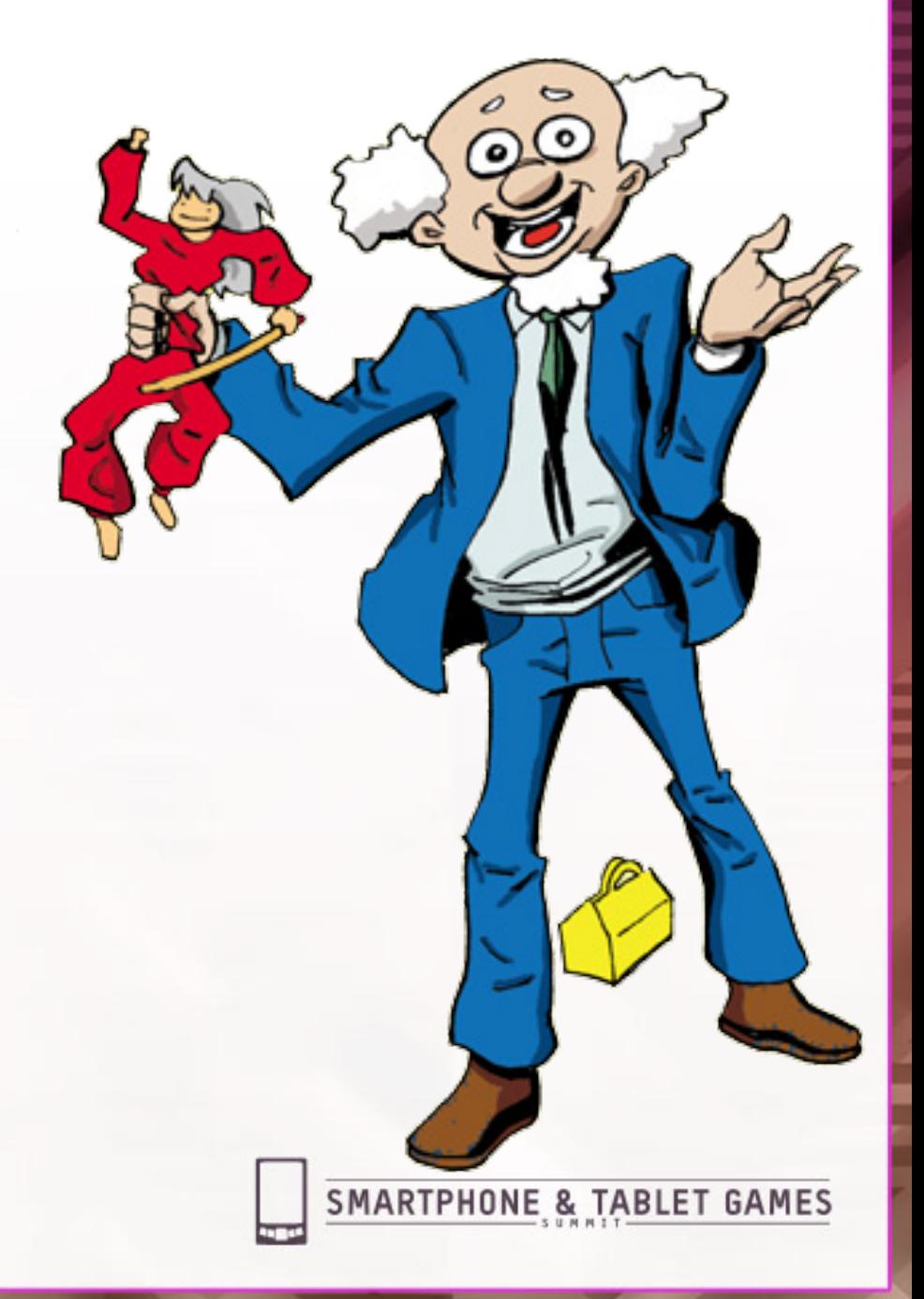

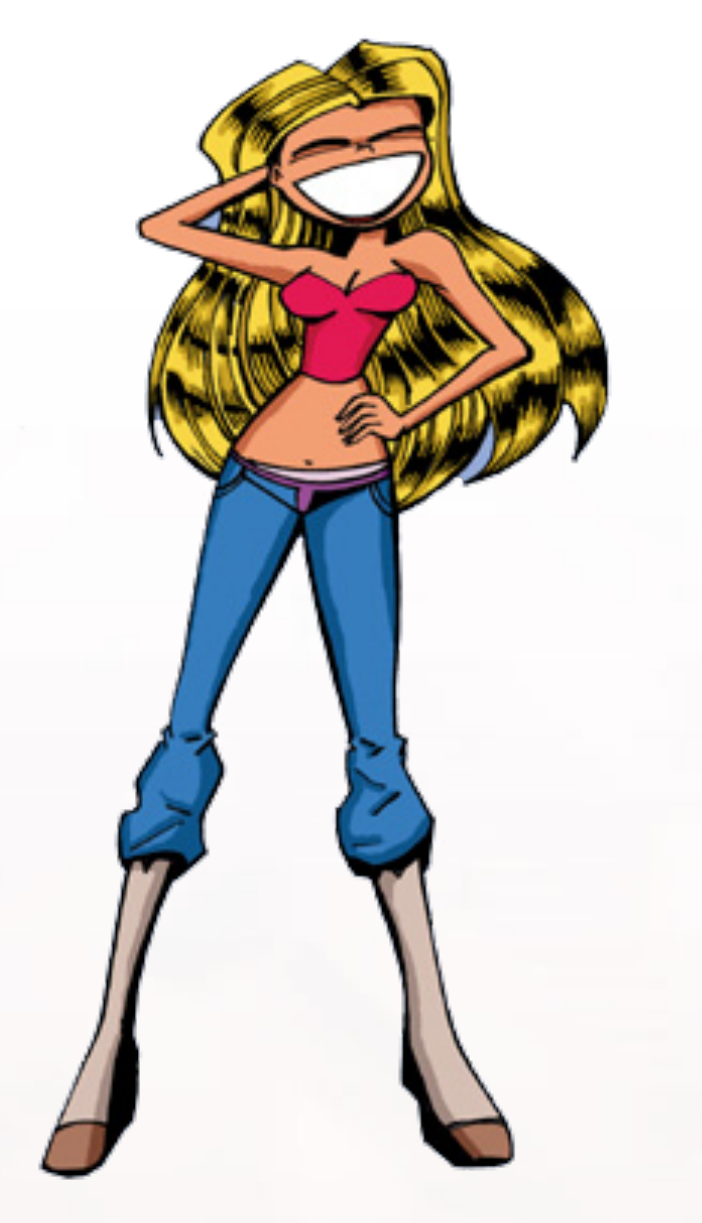

#### Casual Games

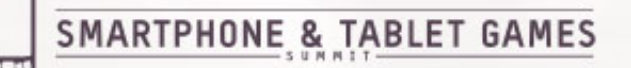

## Rock Band Song "Games"

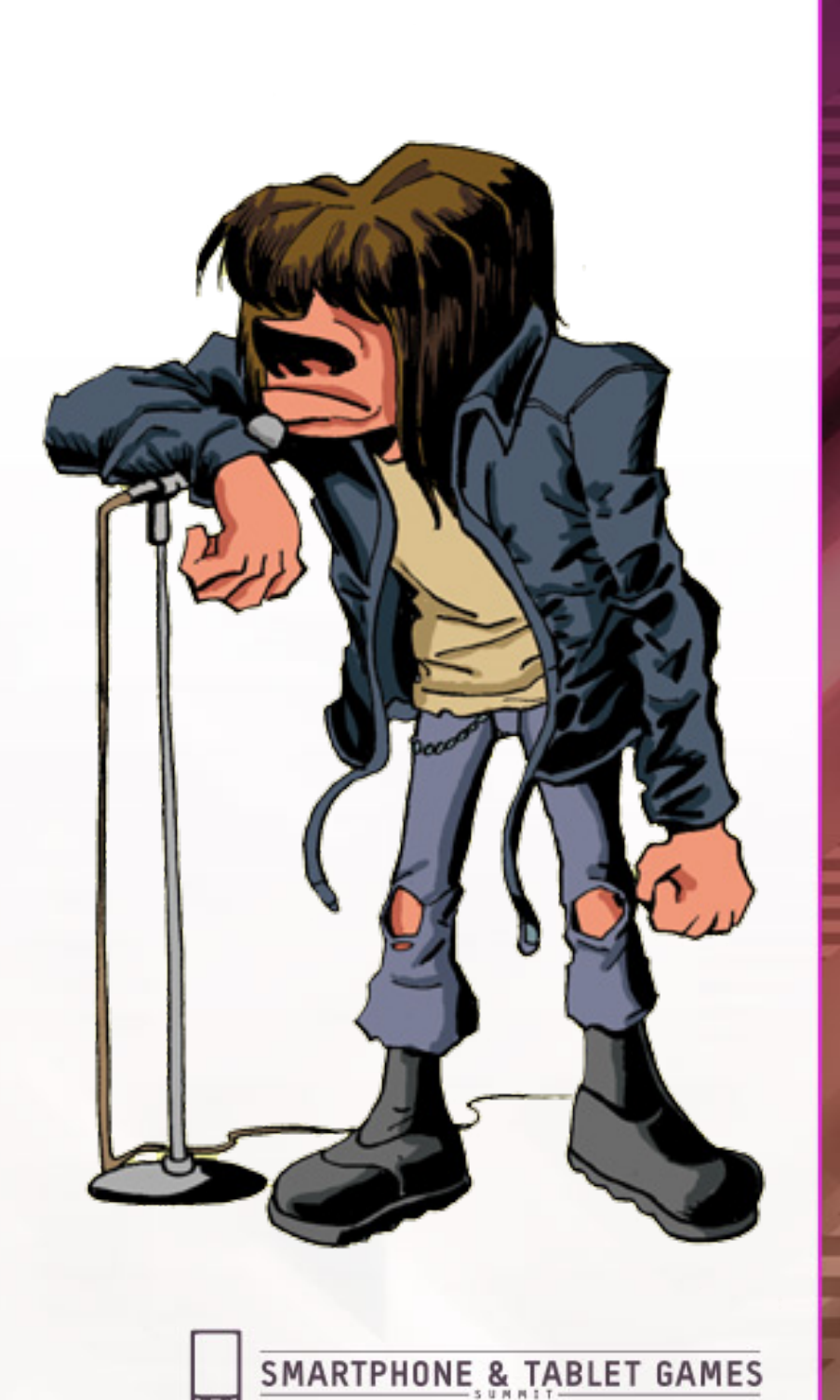

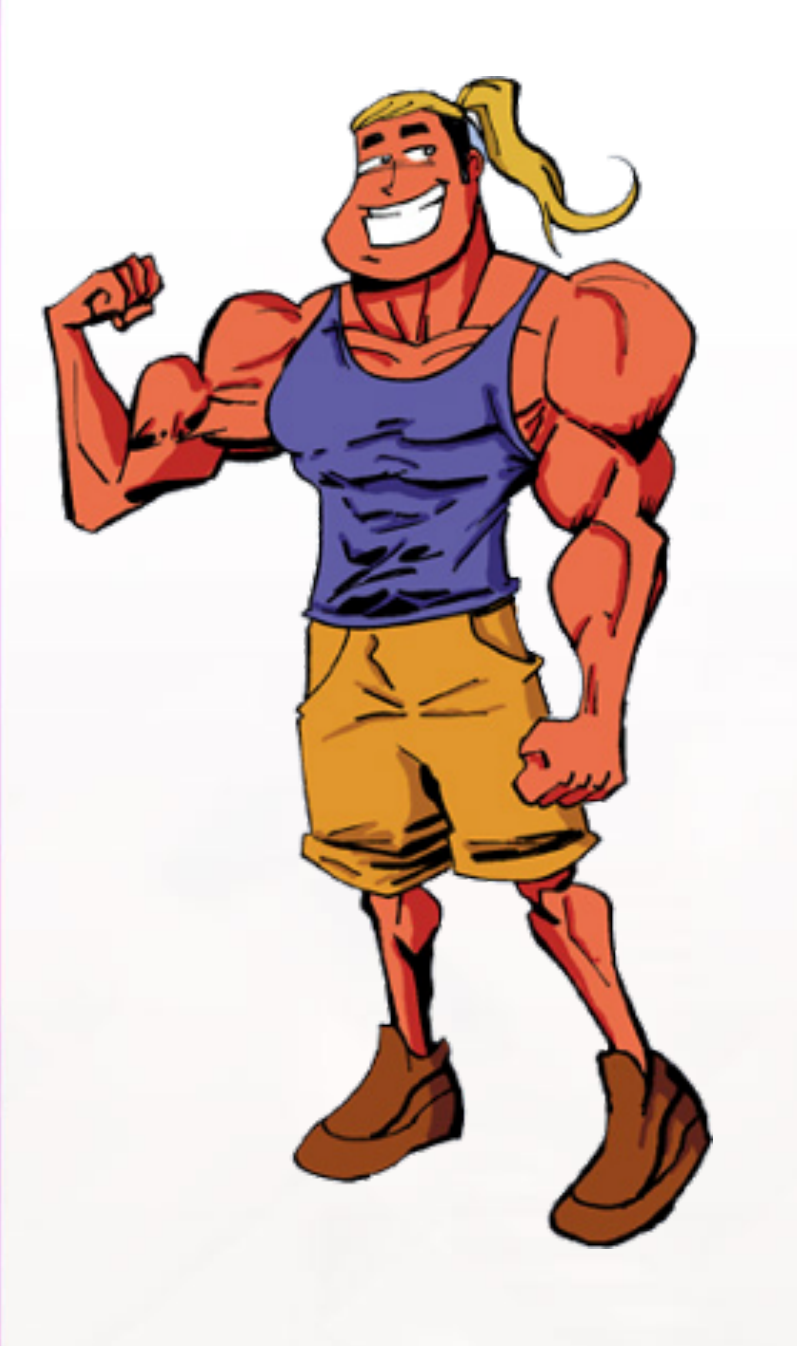

## Facebook Games

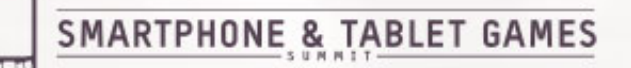

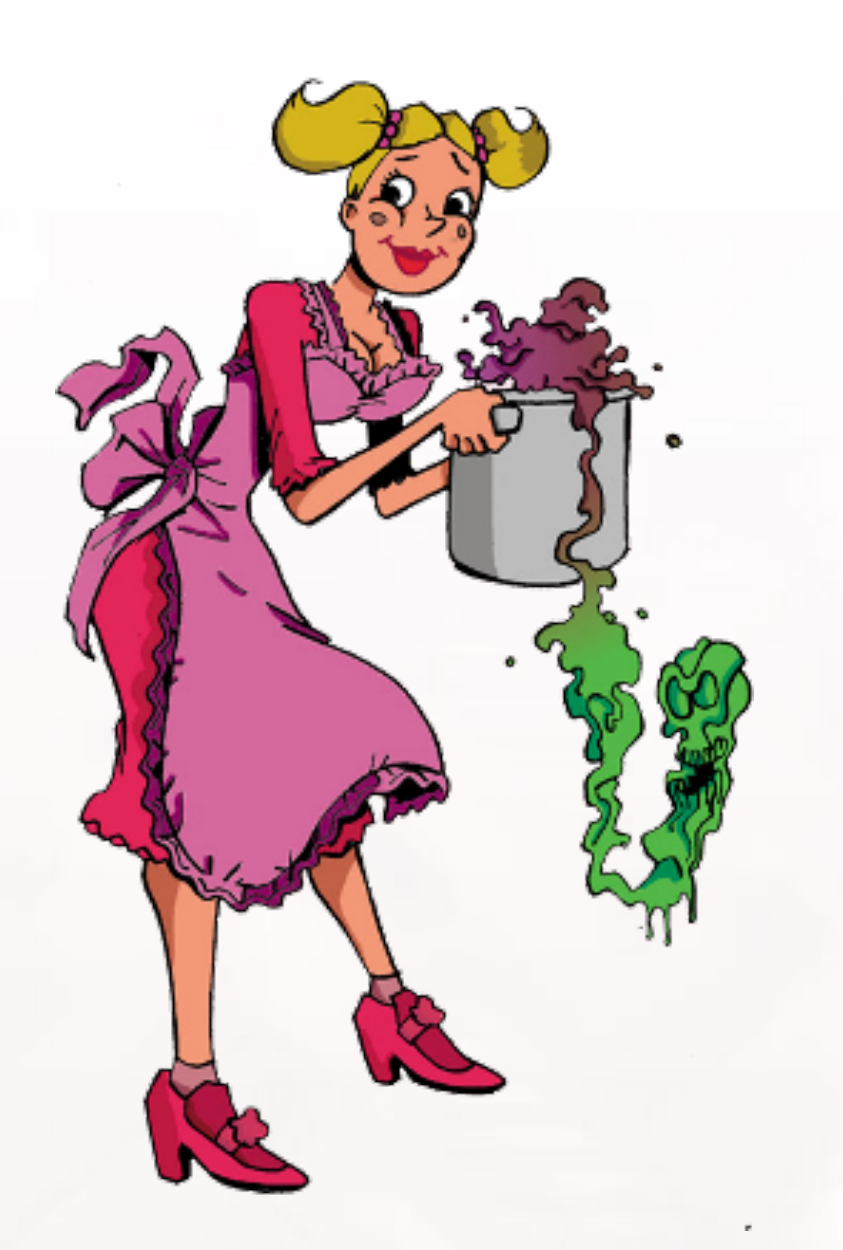

#### Evnarimantal Camac

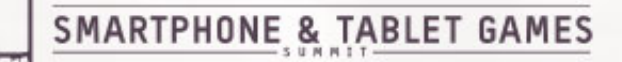

# **Dew Dew Dew**

ICHNHASCHEEZBURGER.COM 泰冬亭

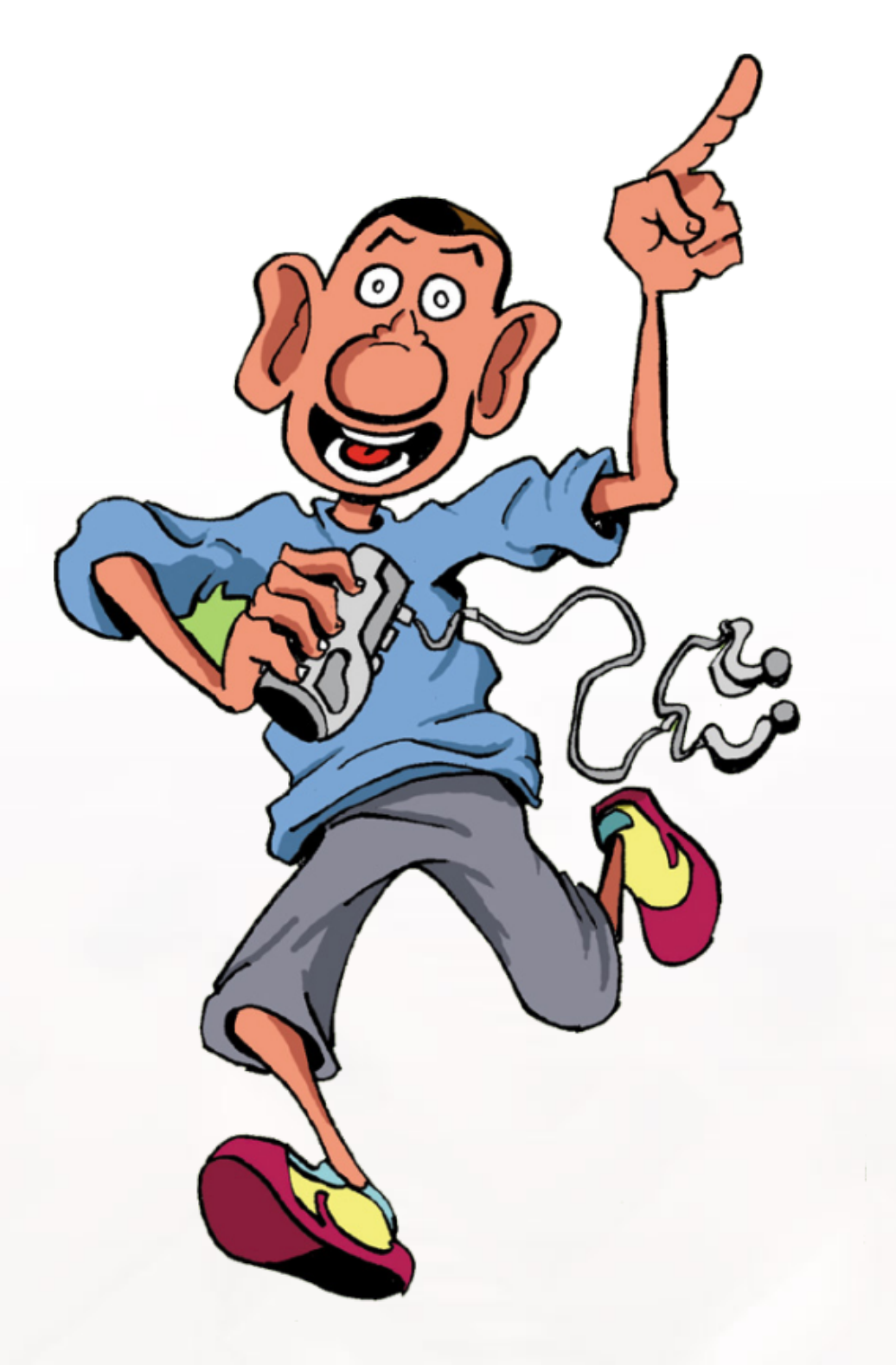

#### Games for Mobile devices (iOS and Android)

## Started Out on PC

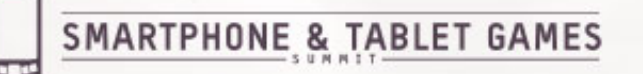

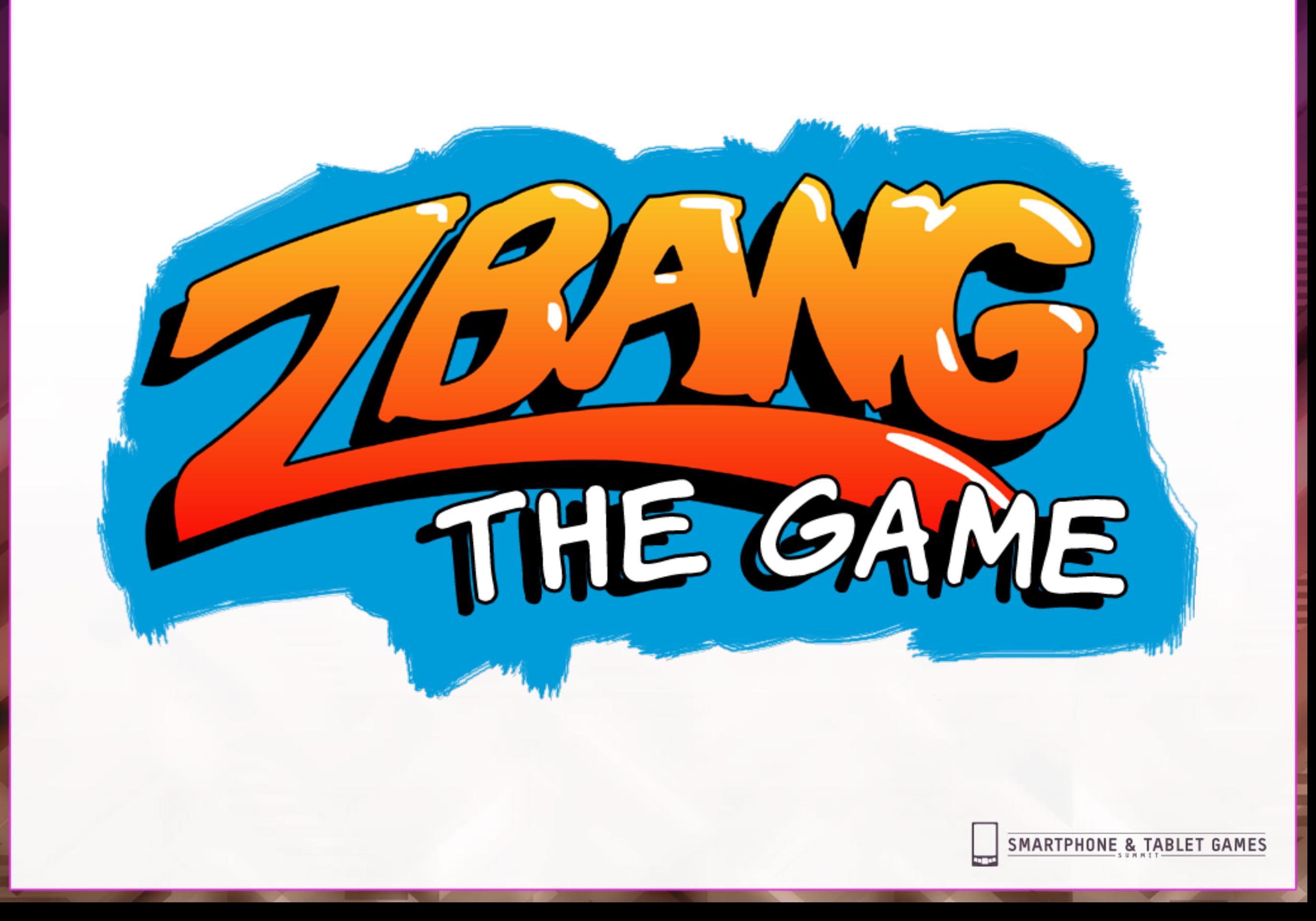

Game Developers Conference™ Europe 2011

August 15-17, 2011 | www.GDCEurope.com

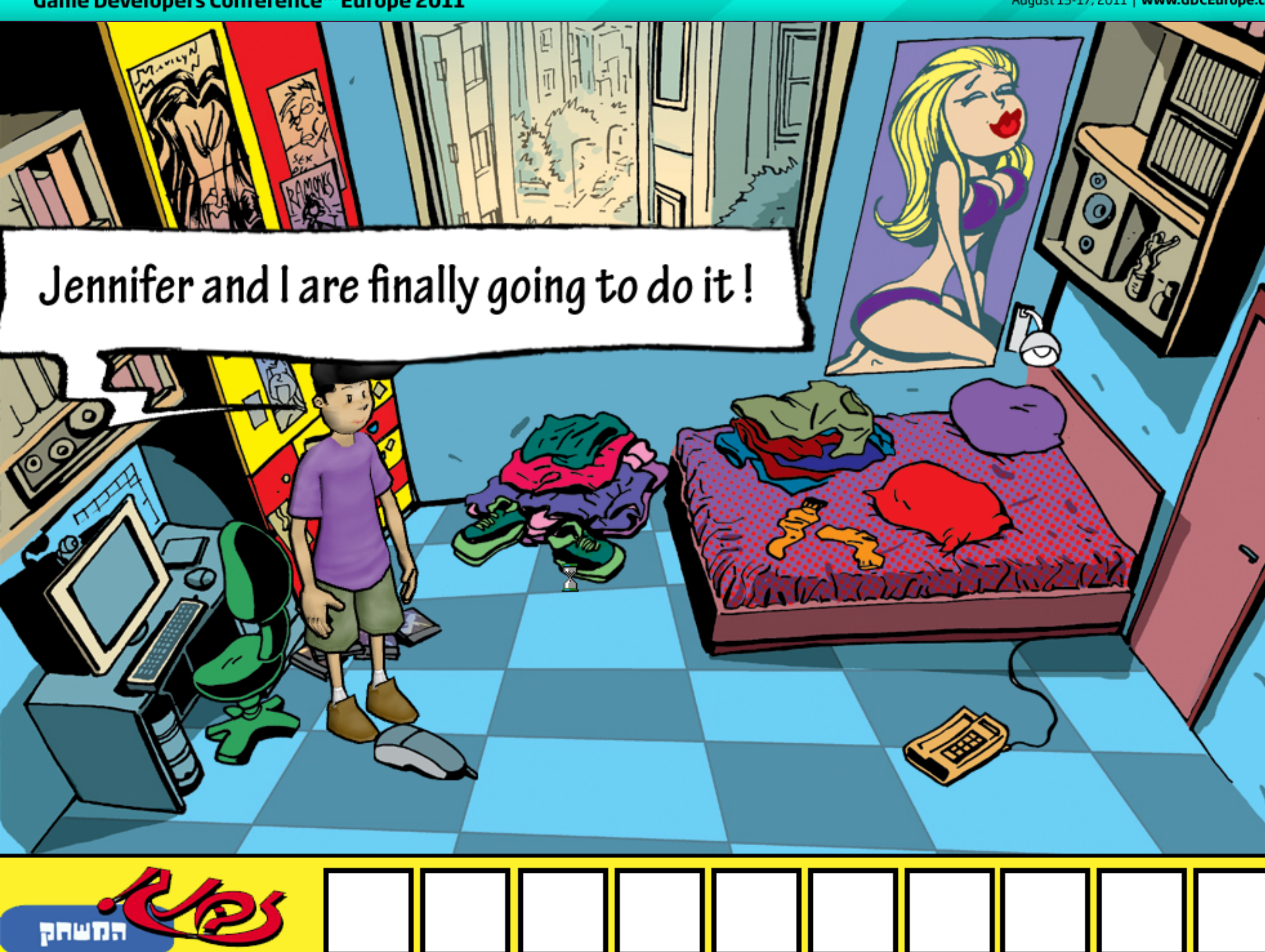

## Why PC games?

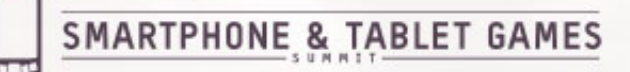

## Why **PC games?**

#### **Cheap** to develop.

Already got **experience**.

Lots of **existing technology**

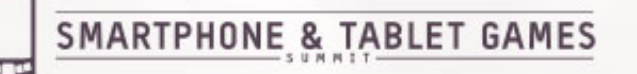

## But then came the iPhone (and iPad, and the Android)

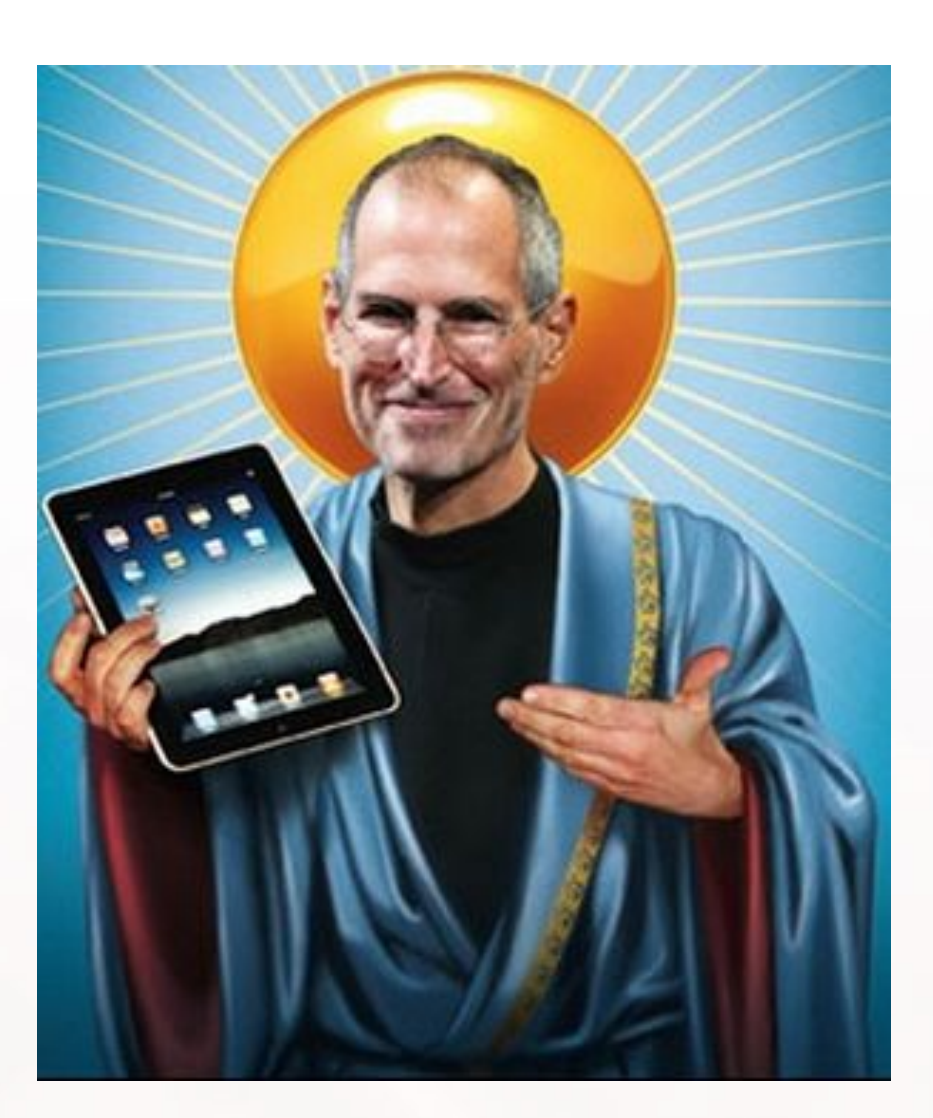

## **iOS**

- Huge user base  $\mathbb{C}$
- $\mathbb{C}$ Game Purchase mentality
- $\mathbb{C}$ Best conversion platform
- $\mathbb{G}% _{M_{1},M_{2}}^{\alpha,\beta}$ 70% of revenue for dev
- $\mathring{\mathbb{C}}$ Ideal for indie developers

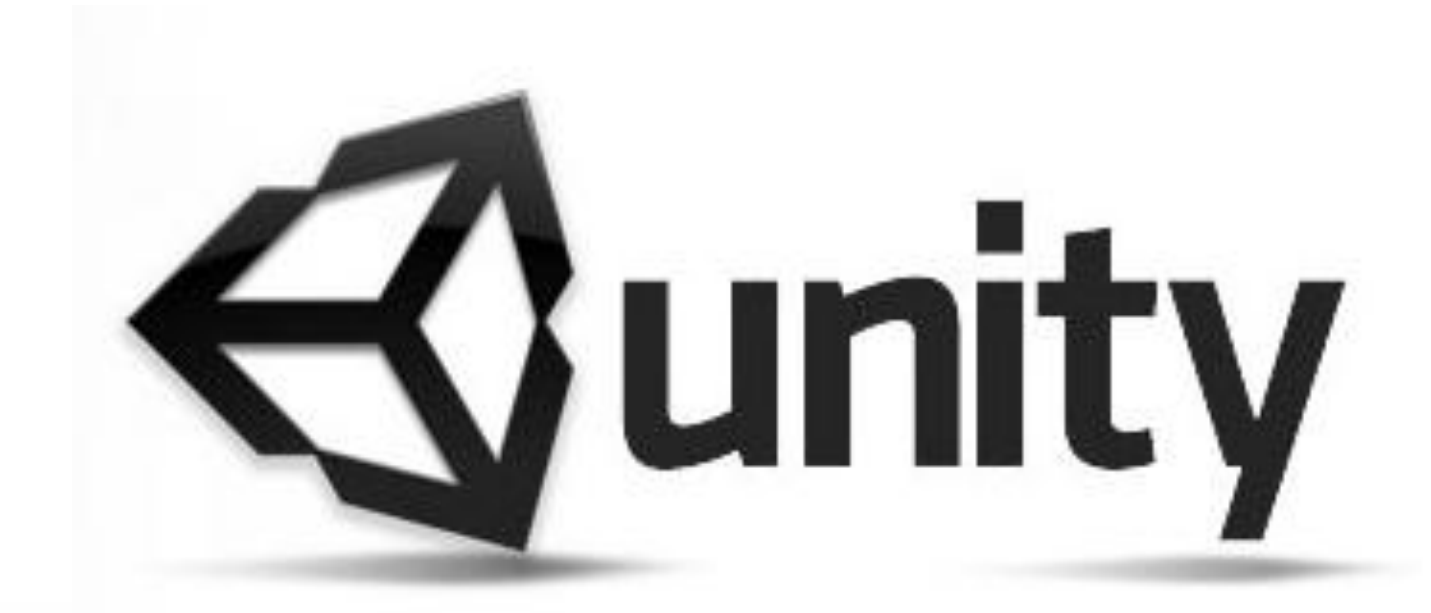

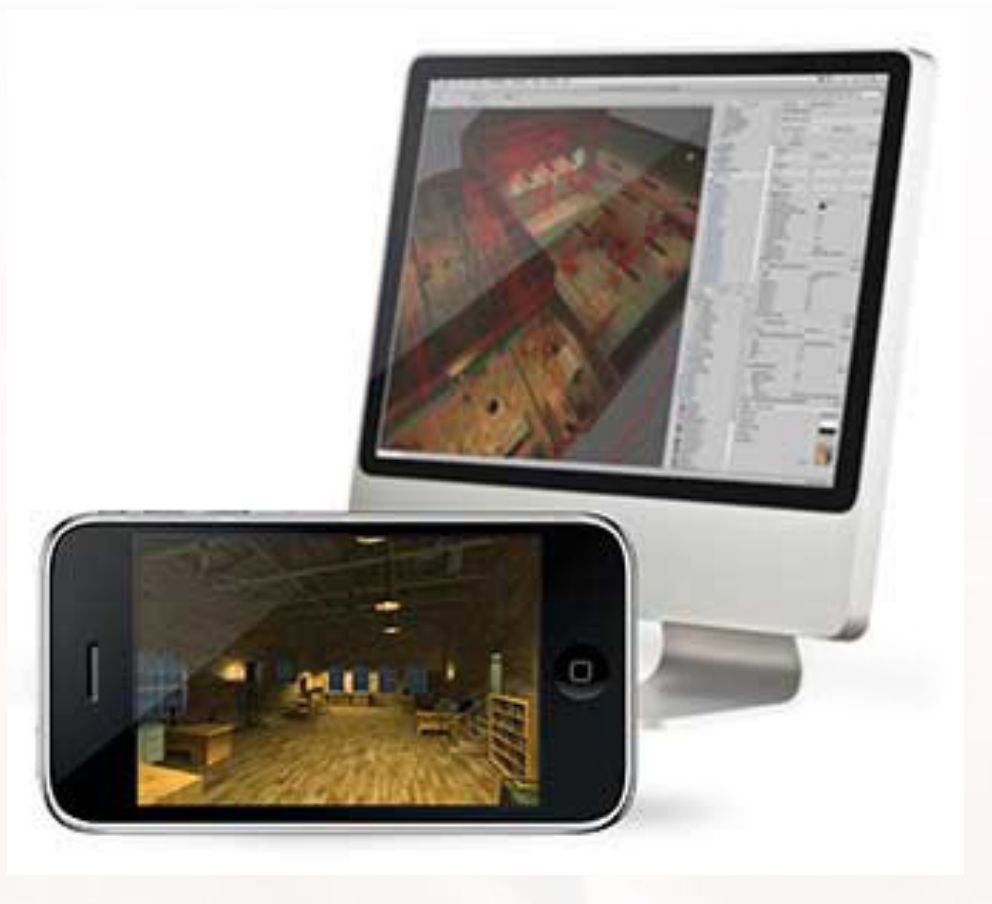

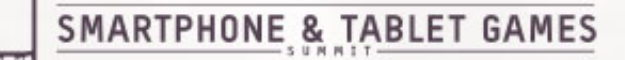

# Help Score: 00005032 **+1** CORBO G A M E S

**SMARTPHONE & TABLET GAMES** 

## **Spinning Cube**

## Development of Original cross platform title

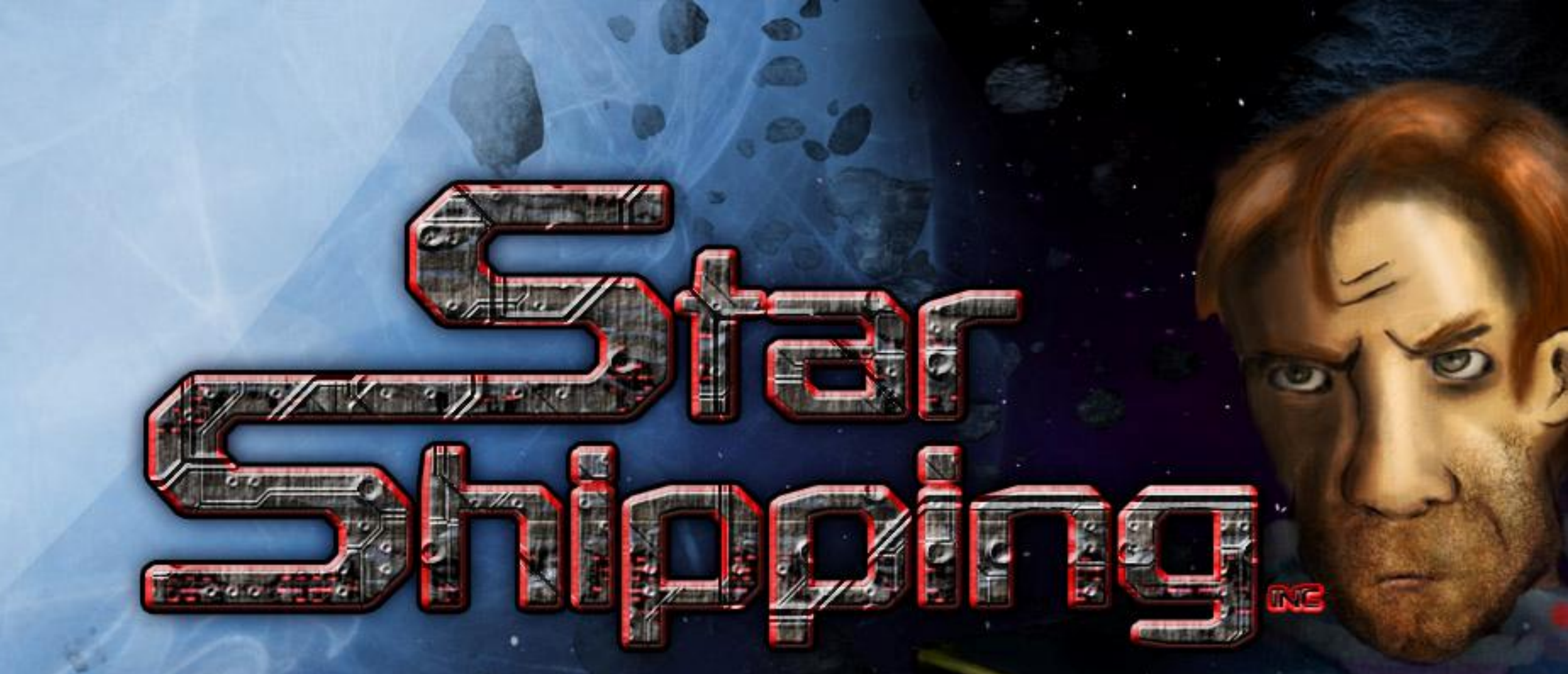

## Tap to Continue...

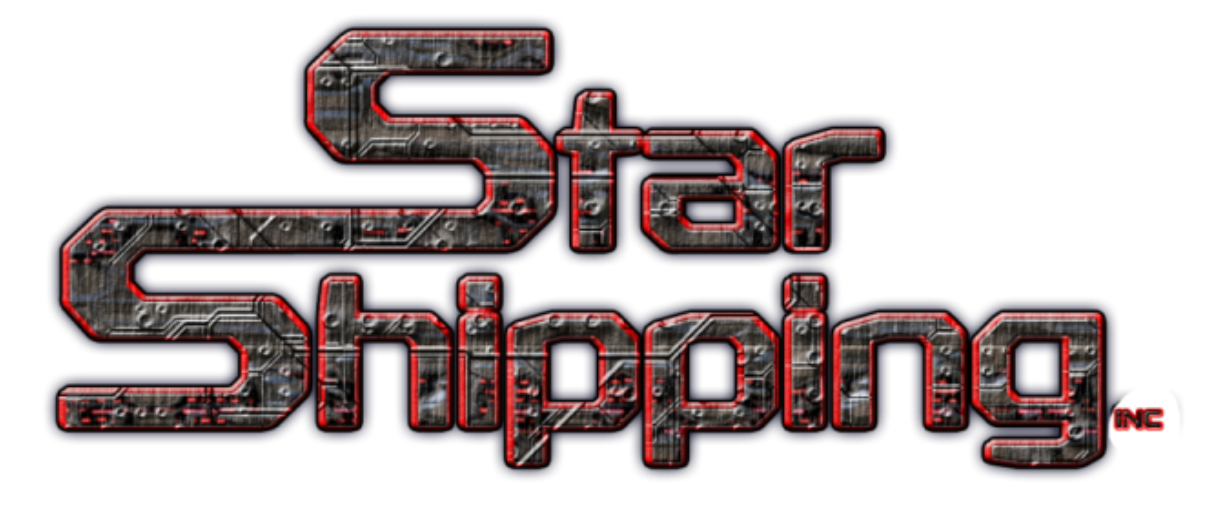

#### Space Strategy game

#### Travel between planets, trade to get rich, battle space monsters.

#### Game Developers Conference™ Europe 2011

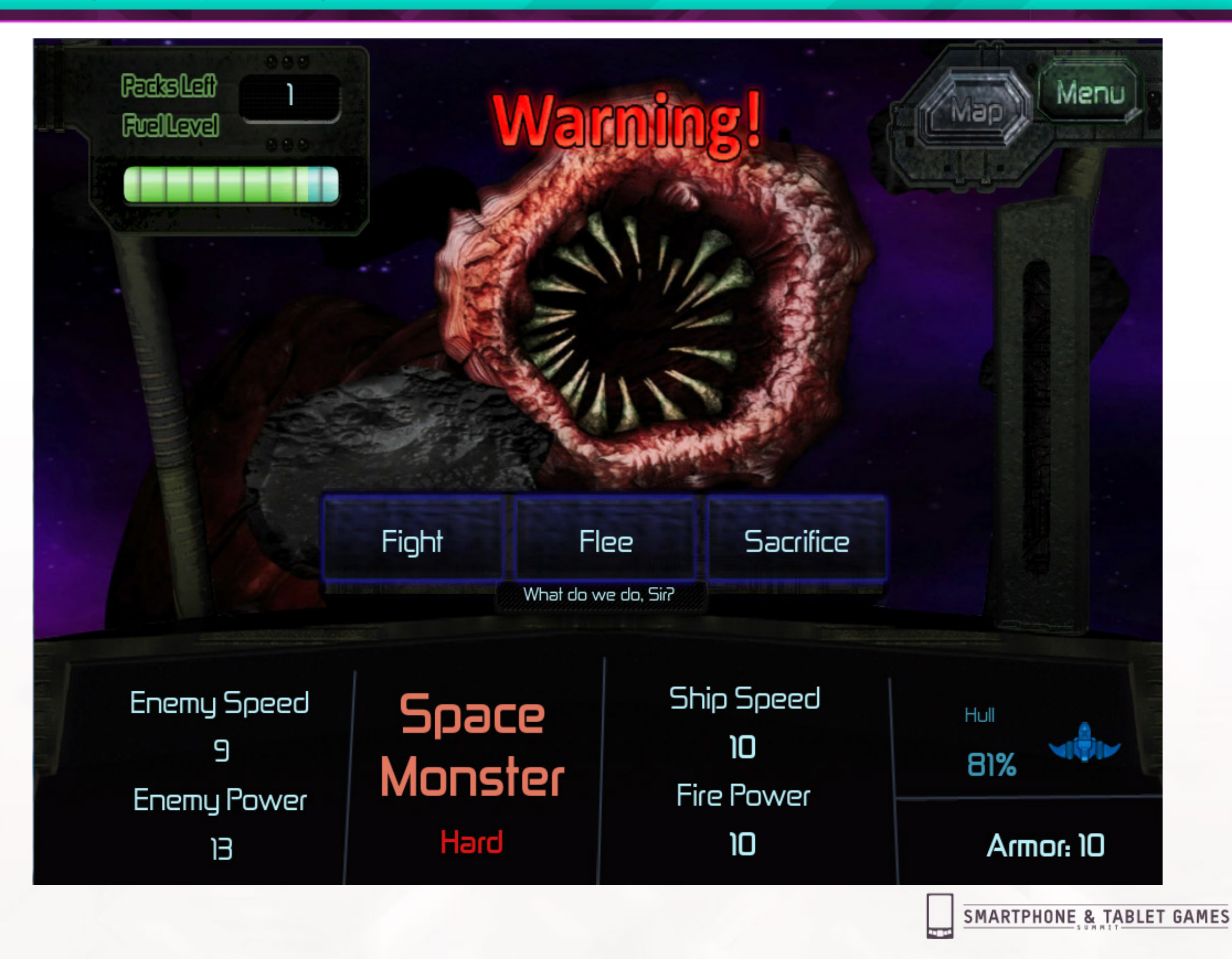

#### Mobile version demo

## **The challenge :**

## Make a full game in only ONE MONTH

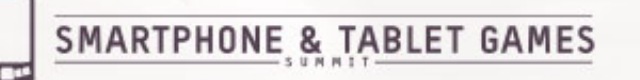

## **Side Quests**

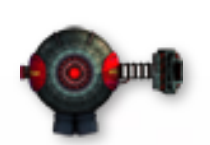

Cross platform in full HD

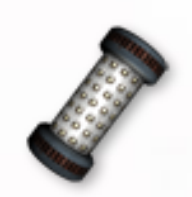

Something people would pay to play (not a free game)

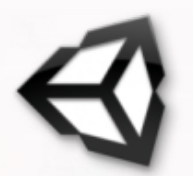

Wanted to learn Unity3D

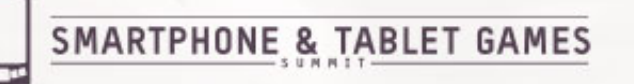

## **Available assets:**

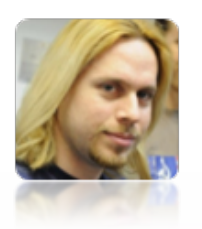

## 1Programmer

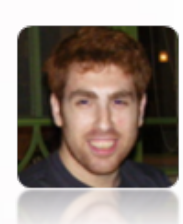

#### 1 Artist

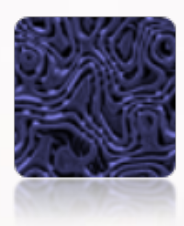

## 0.1 Musician

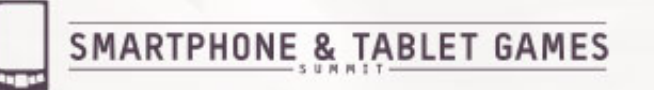

## **Cross-platform Design**

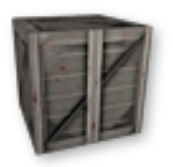

We decided to only use touch for gameplay

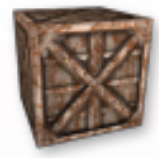

Used accelerometer, but just for eye candy.

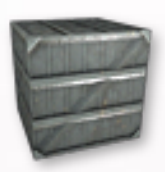

Choose your battlefield – some genres translate better then others between platforms

## **Cross-platform Design**

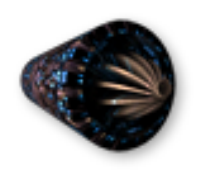

Cross platform coding practices

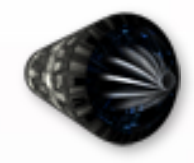

Platform Dependent class

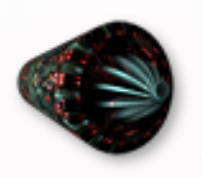

Different features per platform (Mouse VS Accelerometer, Ads, In-app purchases)

#### Examples of interfaces from other games

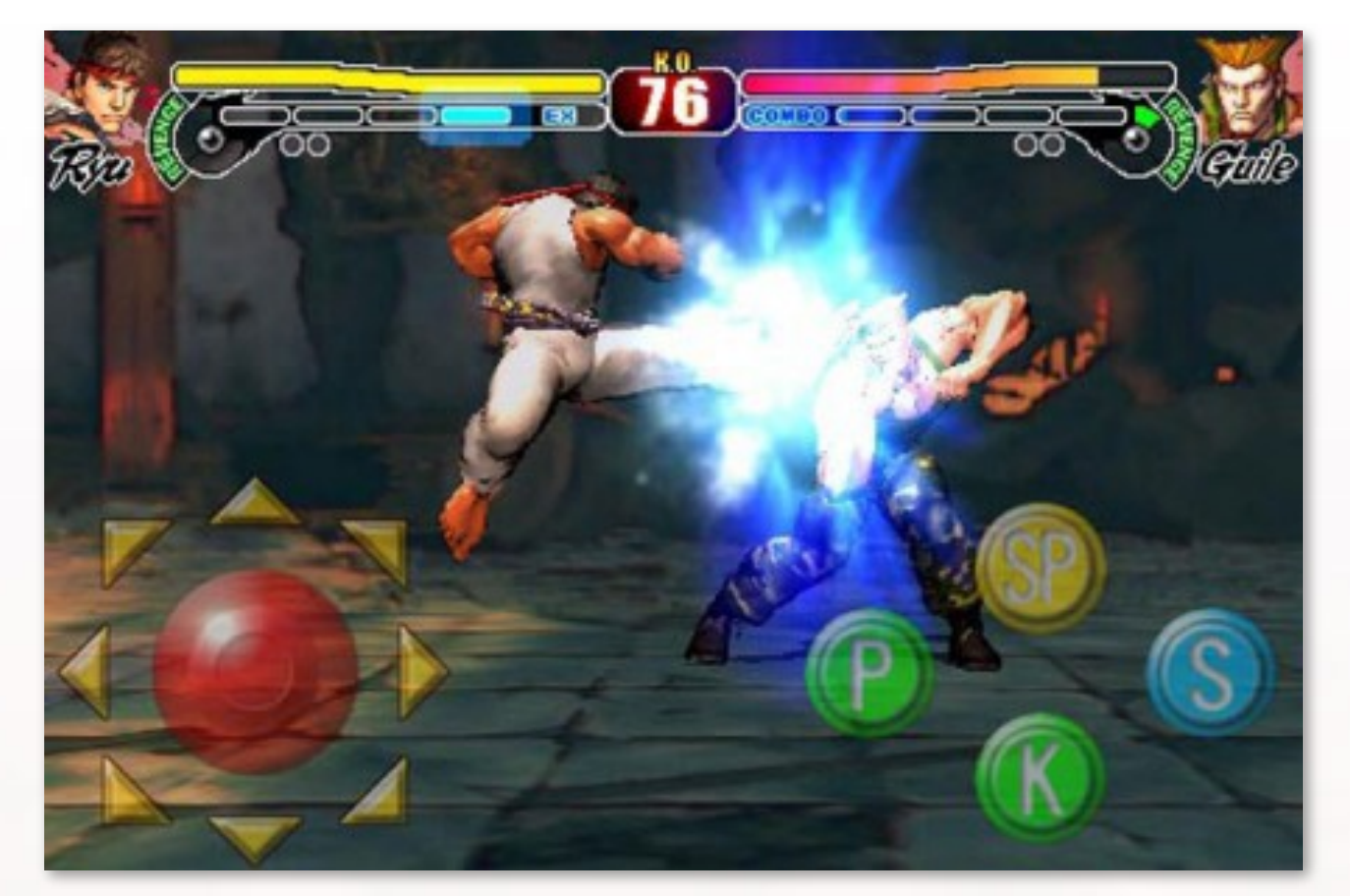

Two joysticks (Yuck) Touch == Click

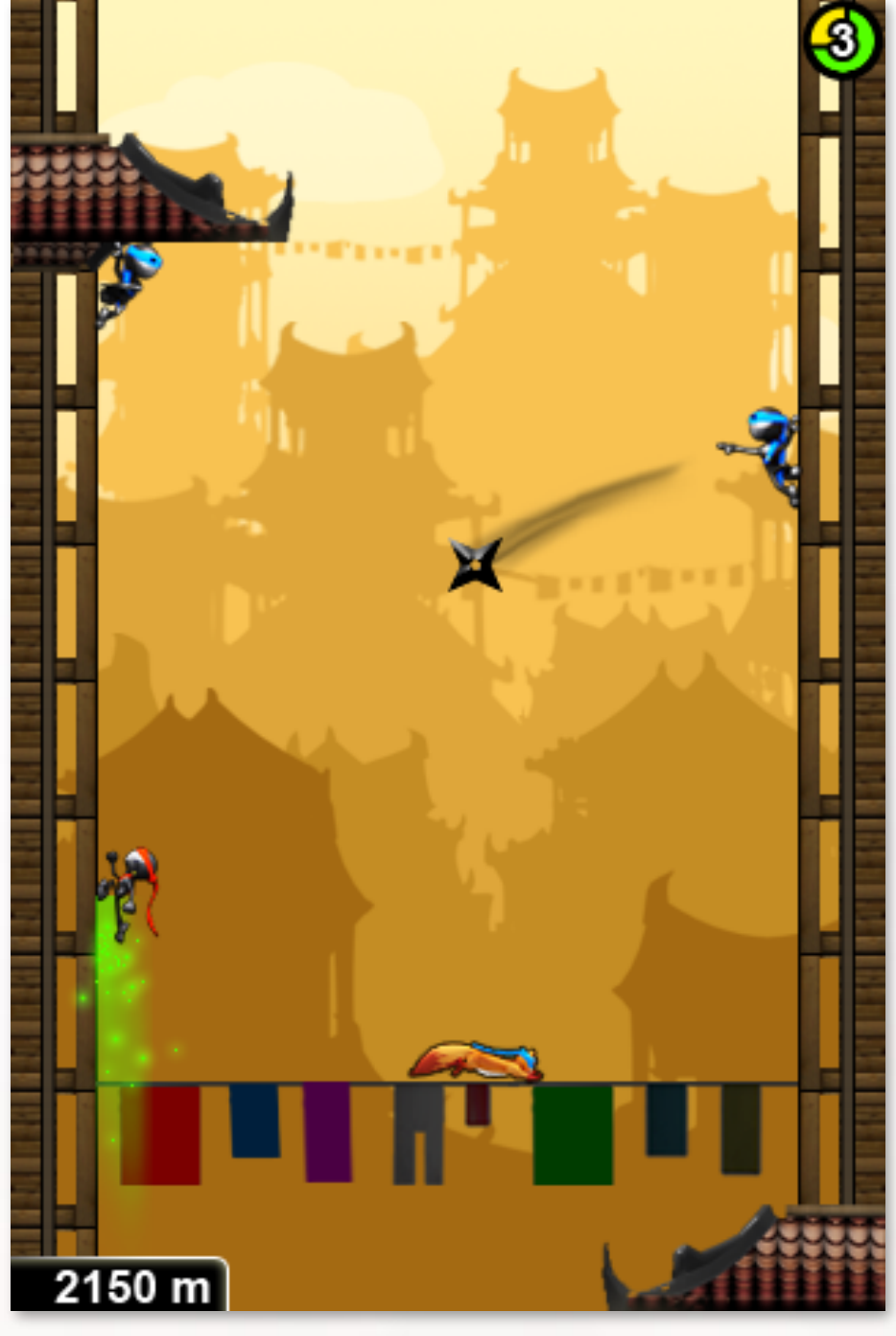

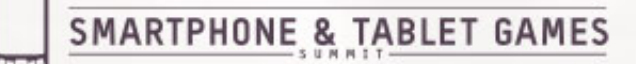

## Porting example

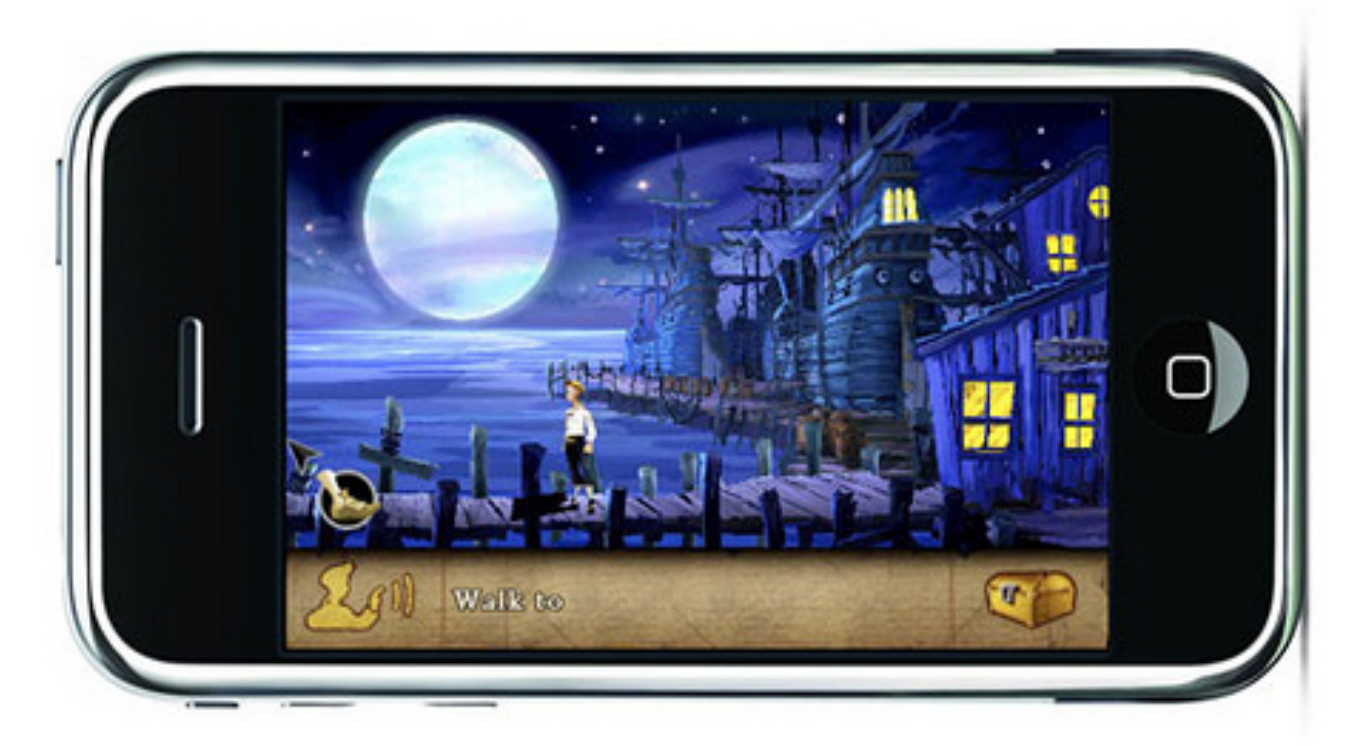

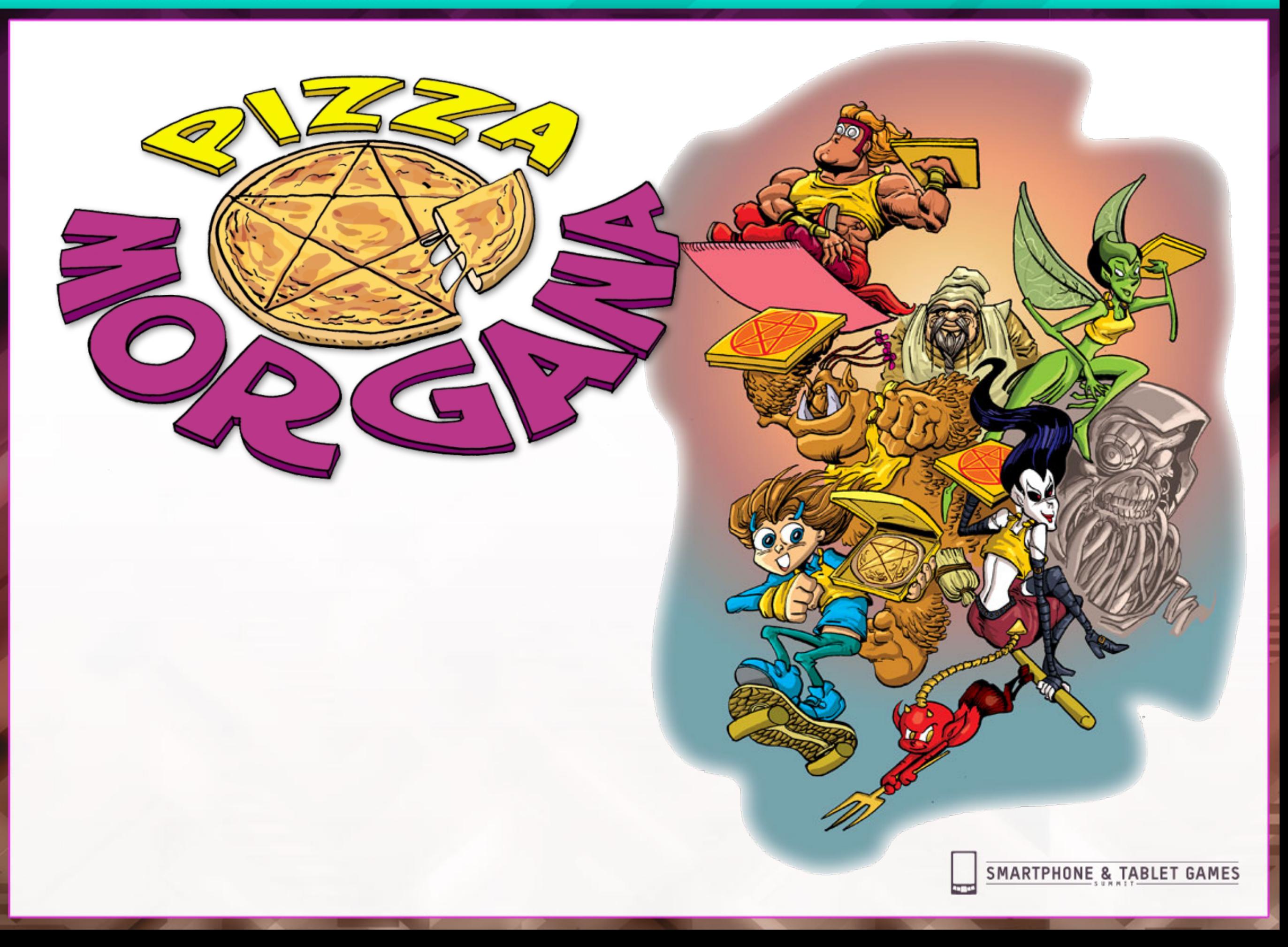

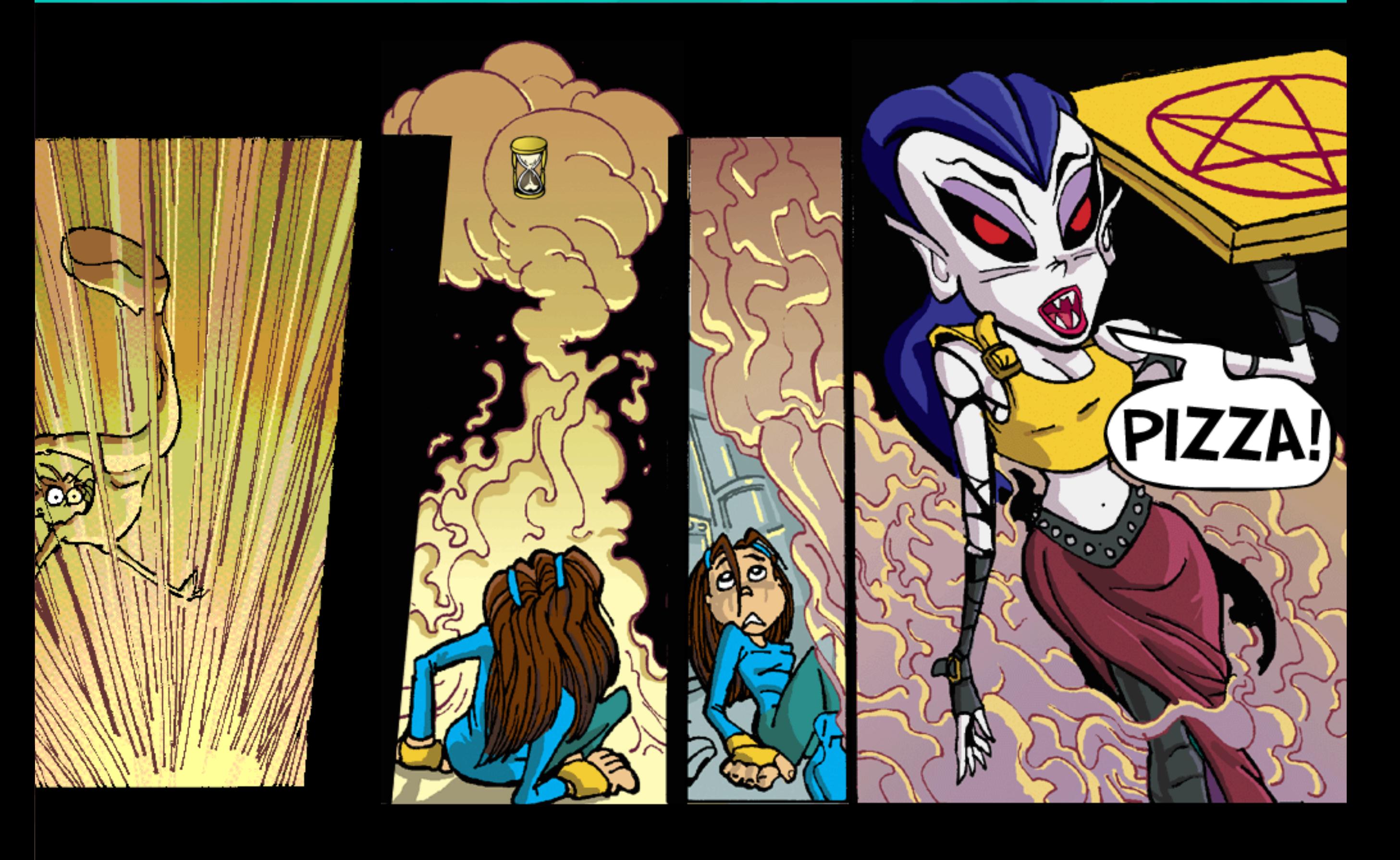

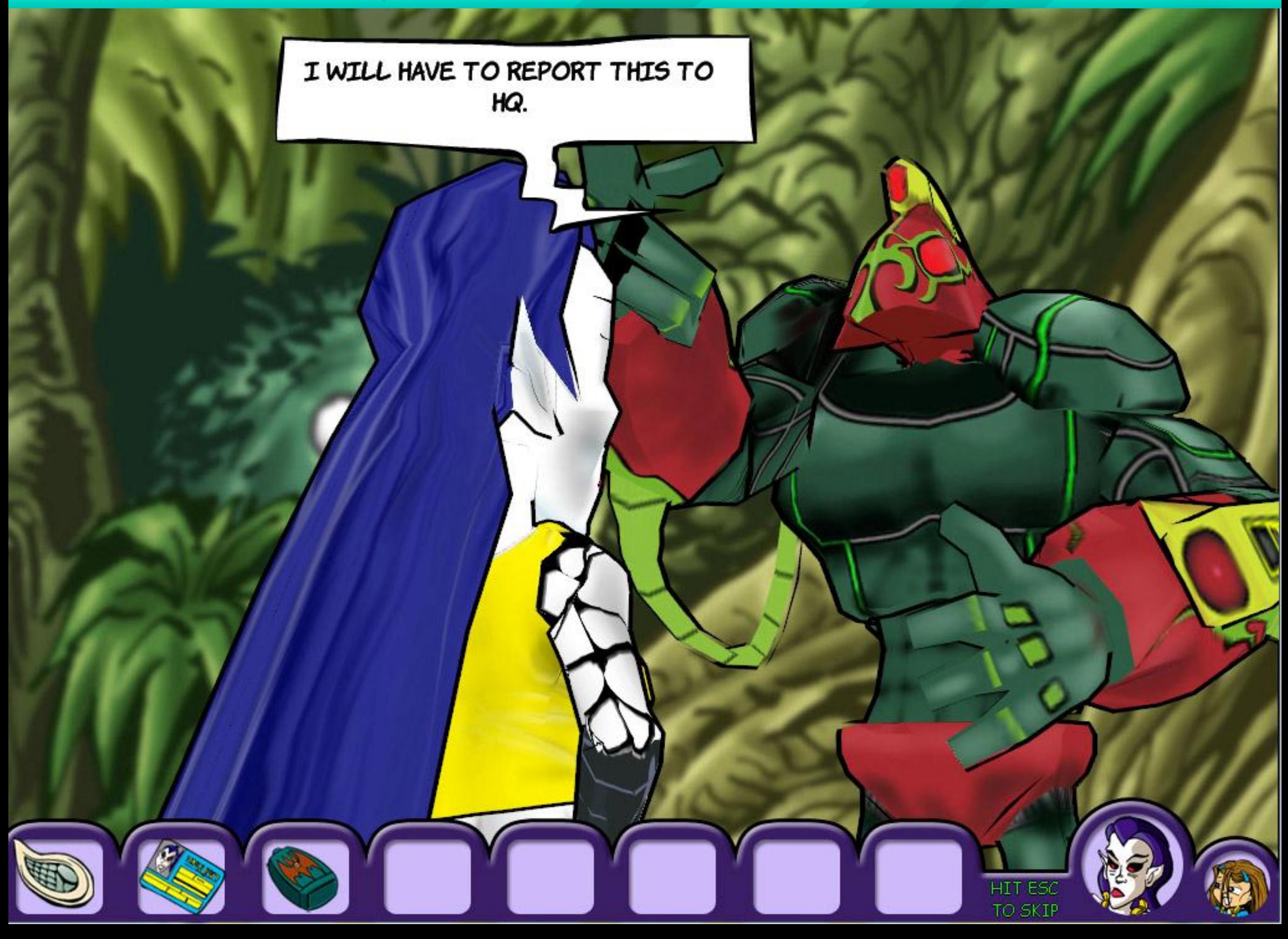

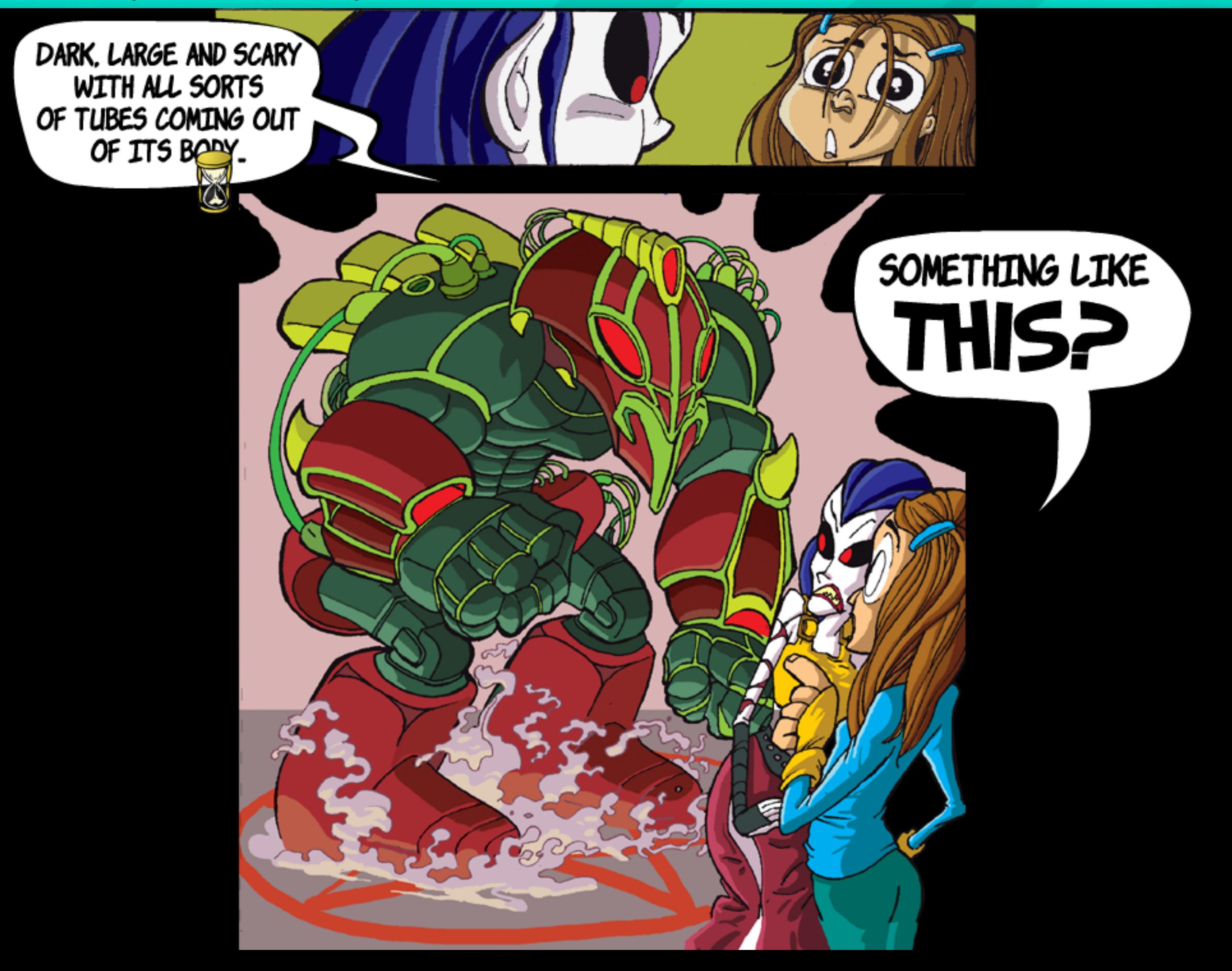

Game Developers Conference™ Europe 2011

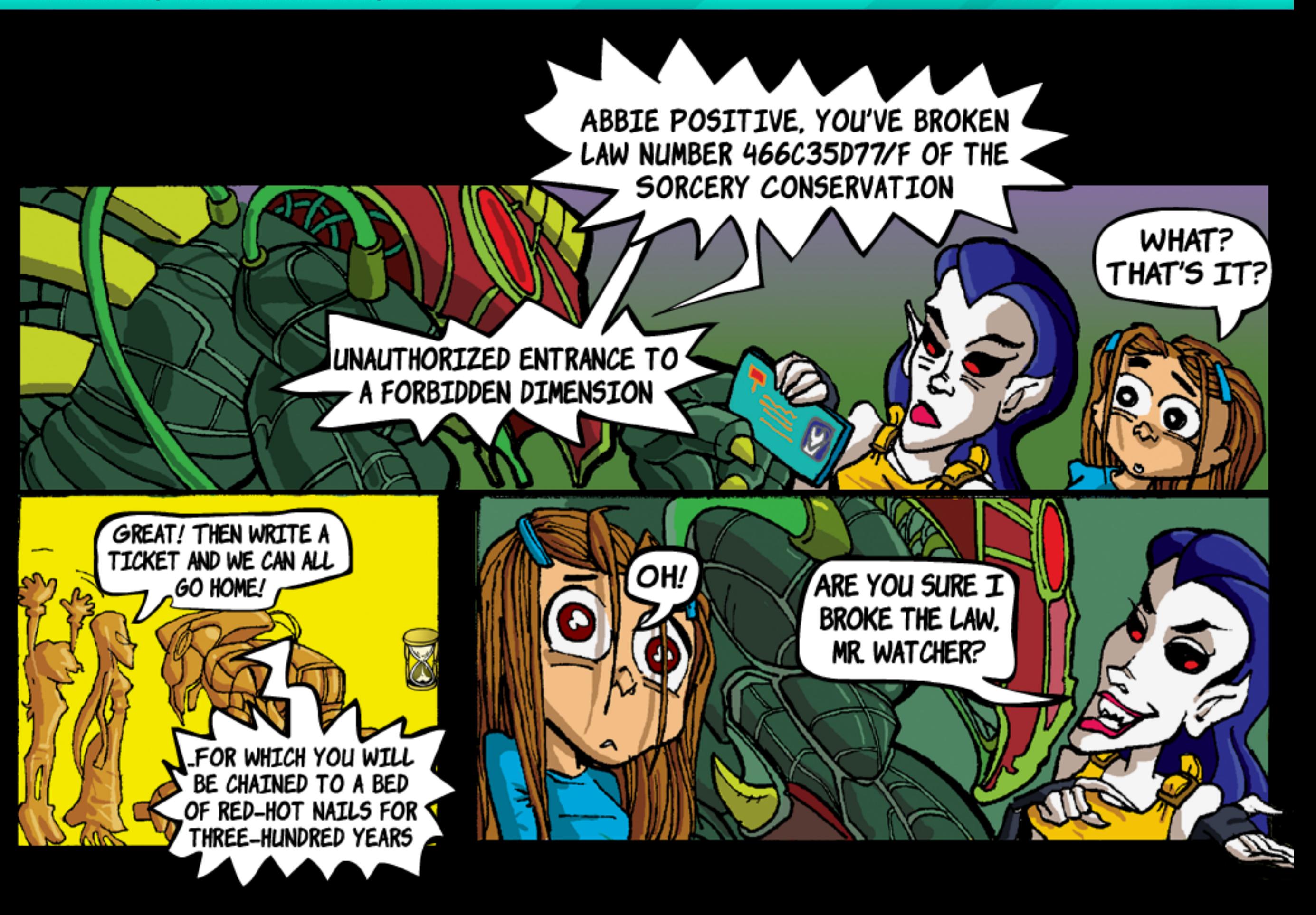

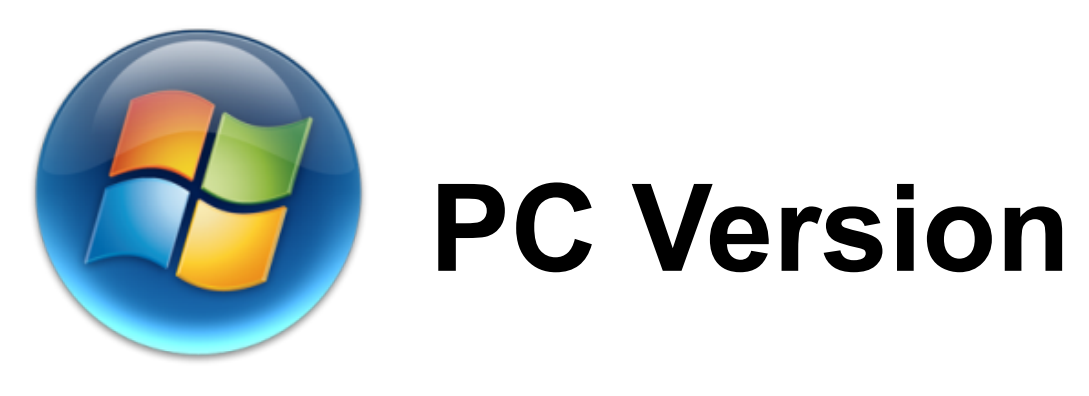

## **Left click** perform actions and switch to next one

**Right click** changes actions

**Mouse over** stuff changes icon $\odot$ 

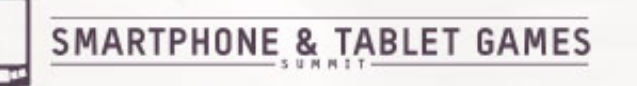

#### PC Version Video

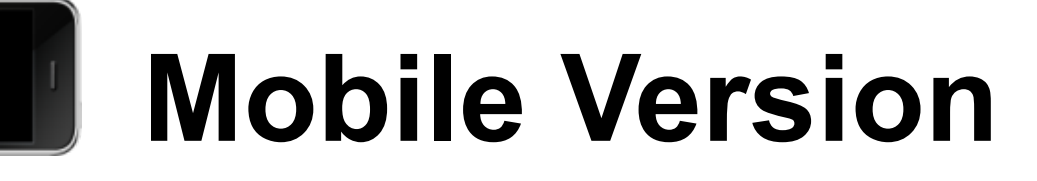

## **Touch** replaces left click **Coin Interface** can replace right click **Hot spots** can replace mouseover

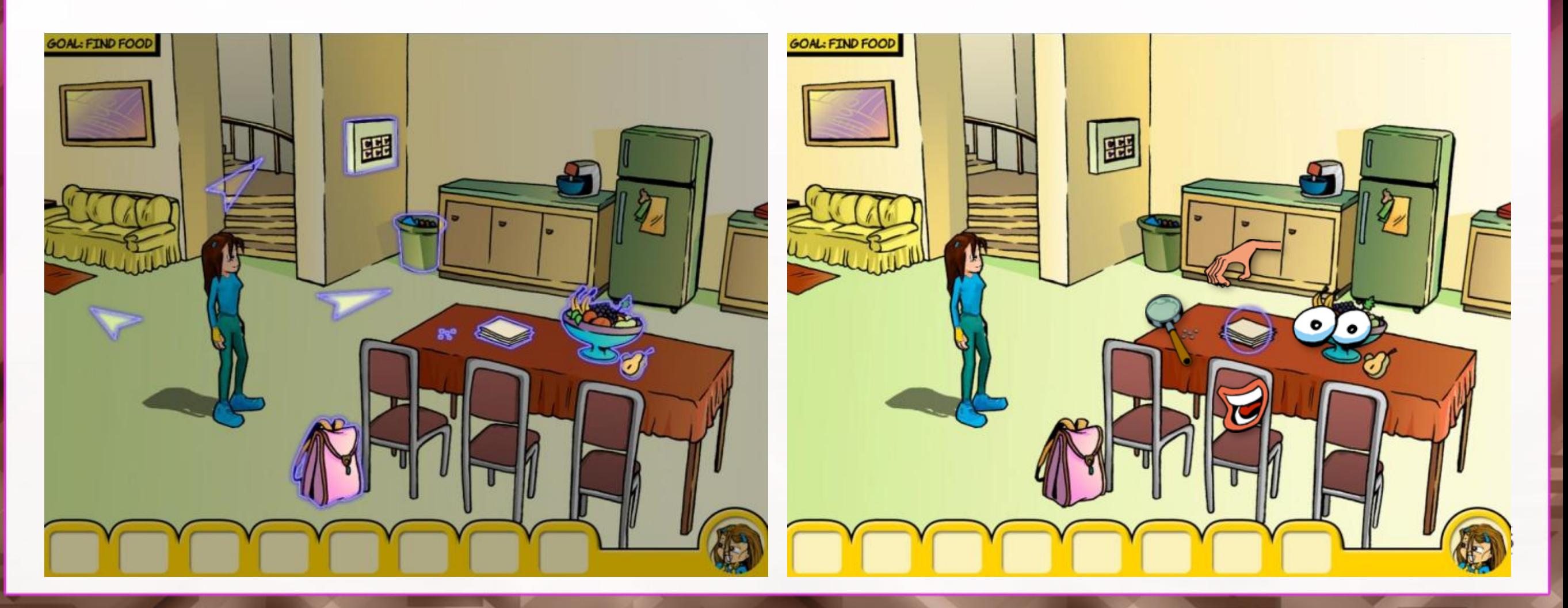

**SMARTPHONE & TABLET GAMES** 

## Technical tips for Unity3D development for mobile when switching from PC

- Check out **mobile compatible** features (Don't use them if they don't exist - LCD)
- **No terrain** before version 3.4
- **No post-effects** in full frame yet.

## Technical tips for Unity3D development for mobile when switching from PC

- **Low poly** (40K in total) É
- Minimize **draw calls**.
- Use relevant **addons** like **EZGui** and **SM2**

## **Conclusions**

- Plan for **Most Common device capabilities.**
- Consider **Technical limitation of mobile** Early.
- Use cross platform **tools and engines** like **Unity**.
- Be prepared to **make sacrifices.**

#### Thank you!

Any questions?

## Email me: Oded@corbomitegames.com

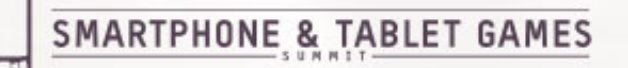

## I'll be outside for more questions. (and demos)

## It would be EXCELLENT if you fill out evaluation card.

## Email me: Oded@corbomitegames.com

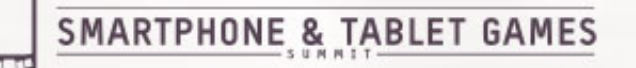